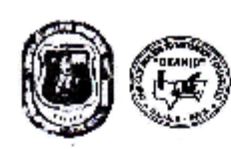

s.

Y.

ż,

 $\mathcal{O}_{\mathcal{A} \times \mathcal{A}}$ 

 $\sim$ ъ.

Ÿ.

à.

٦.

UNIVERSIDAD AUTONOMA "JUAN MISAEL SABACHO" FACULTAD DE "CIENCIAS Y TECNOLOGIA" CENTRO DE ANADSIS, INVESTIGACIÓN Y DESARROLLO "CEANID" Laboratorio Oficial de Ministerio de Salud y Deportes Red de Laboratorios Oficiales de Análisis de Alimentos Red Nacional de Laboratorios de Micronotrientes Laboratorio Oficial del "SENASAG"

RELRAA

**DRAIN HAS**  $\label{eq:variance} \ensuremath{\textit{V}}\xspace(\text{e.g.}\, \text{on}\, \text{on}\,$ 

#### **INFORME DE ENSAYO**

#### I. INFORMACIÓN DEL SOLICITANTE Cliente: Marcela Larán Varamendy Solicitante: Marcela Terán Veromendy Dirección: Carle General tripo Nº 1311 Teléfono/Fax: /5133339  $4 \times 4$ Correo-e Código AL 042/18 **II. INFORMACIÓN DE LA MUESTRA** Descripción de la muestra: Chias de Olluce **TYES (34)**  $0.1111$ Codigo de muestreo: A<sub>8</sub> Fecha de vencimiento: Lote: Fecha y hora de muestreo: 2018-03-26 Procedencla a service and the Tarrija - Cencado - Tarija - Golivia Lugar de muestreo: LIA UAIMS Responsable de muestreo: Marcela Terán Veramendy Código de la muestra: Fecha de recepción de la muestra: 2018-09-29 142 FQ 083 Cantidad recibida: 150<sub>g</sub> Fecha de ejecución de ensayo:  $\gtrsim 2018$ 03 26 a $2013/243$

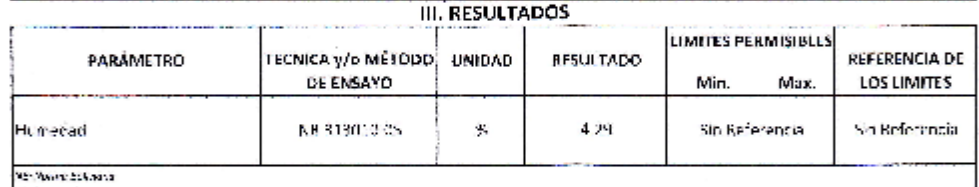

**Anchors** 

1) Los resultades reportados se remiten a la muestra ensayada en el Laboratorio

2) El bresente informe selo puede ser reproduzido en forma parala y/o fotal, son la autor acción del CEANID  $_{\rm p}$ 

3) Los datos de la muestra y el muestree, fueron suministracios por el rilente.

tazija, 09 de abril de 2018.

nnum Mid Audit ing Casere υμτερες εξάνησ

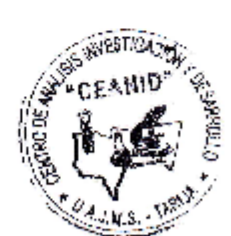

**Organic Visite Super USA 4 D** 

> Drección: Campos Universitario Fautil-Chief Lentisk y Teorologia Zona "El Deja" Tel. (591) (d) 5545568 Fax: (590) (4) 6645403 - Email: ceanid@uajns.adu.bo - Lasili: 51 - TARLA - BOLVIA

B'give of 1

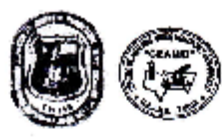

×.

 $\alpha_{\rm{max}}$ 

٧.  $\mathcal{L}_{\mathcal{A}}$  $\mathcal{C}_{\mathcal{M}}$ 

 $\sim$ 

**Contract** 

 $\sigma_{\rm{M}}$ 

٠.

Y.

 $\tilde{\mathcal{N}}_k$ 

UNIVERSIDAD AUTONOMA "JUAN MISAEL SANACHO" **FACULTAD DE "CIENCIAS Y TECNULOGIA"** CENTRO DE ANALISIS, INVESTIGACION Y DESARROLLO "CEANID" Laboratorio Oficial del Ministorio de Salud y Deportos Red de Laboratorios Oficiales de Análisis de Alimentos Red Nacional de Laboratorios de Micronutrientes Laboratorio Oficial del "SENASAG"

EL DA A

06920-00346 Verdönist<br>Technist enolojas: 2016 (s) 31

#### INFORME DE ENSAYO

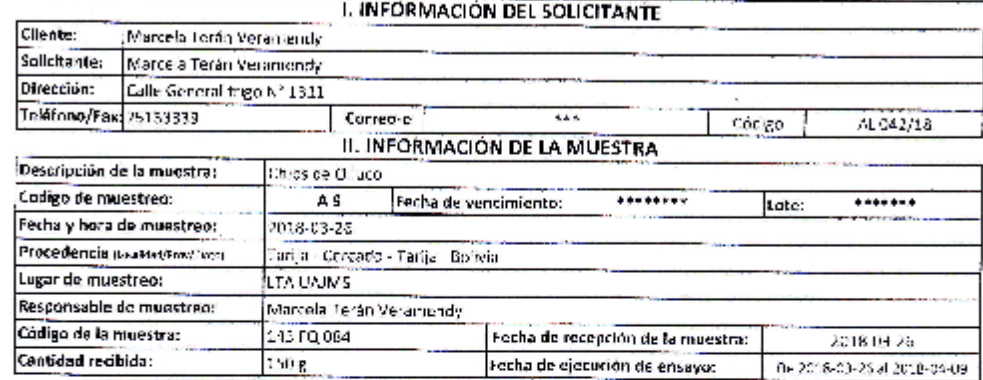

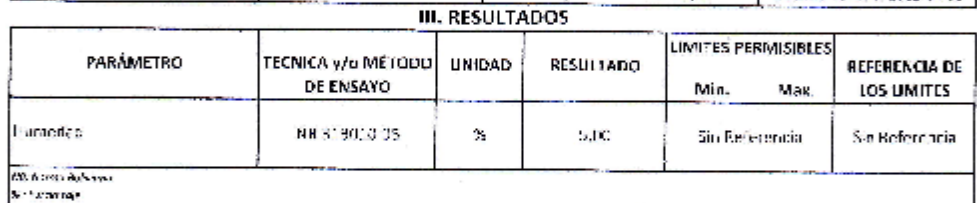

[1] los resultados reportados so cem-ten a la muestra ensayada en el l'aboratorio

2) 2) presente informa solo puede ser reproducto en forma paralla y/o total, con la autorización del CSAN. O<br>3) las detecidades muestra y al muestreo, figeren una imistradas par autóprile.

Tacija, 09 de abril de 2018.

**Gigal** Leng State CARD

4114 id Aceitung Cacerus FE DEL CEANID

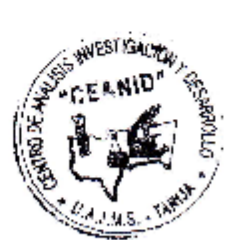

Dirección: Campus Universitario Fecultad de Ciencias y Tecnología Zona "El Tejur" (1d. (591) (4) 5645648 Faei (581) (4) 6643403 · Forailr ceanid@uajms.edu.bo - Casific 53 · TA(8LA - SOL VIA

Sigira Lab

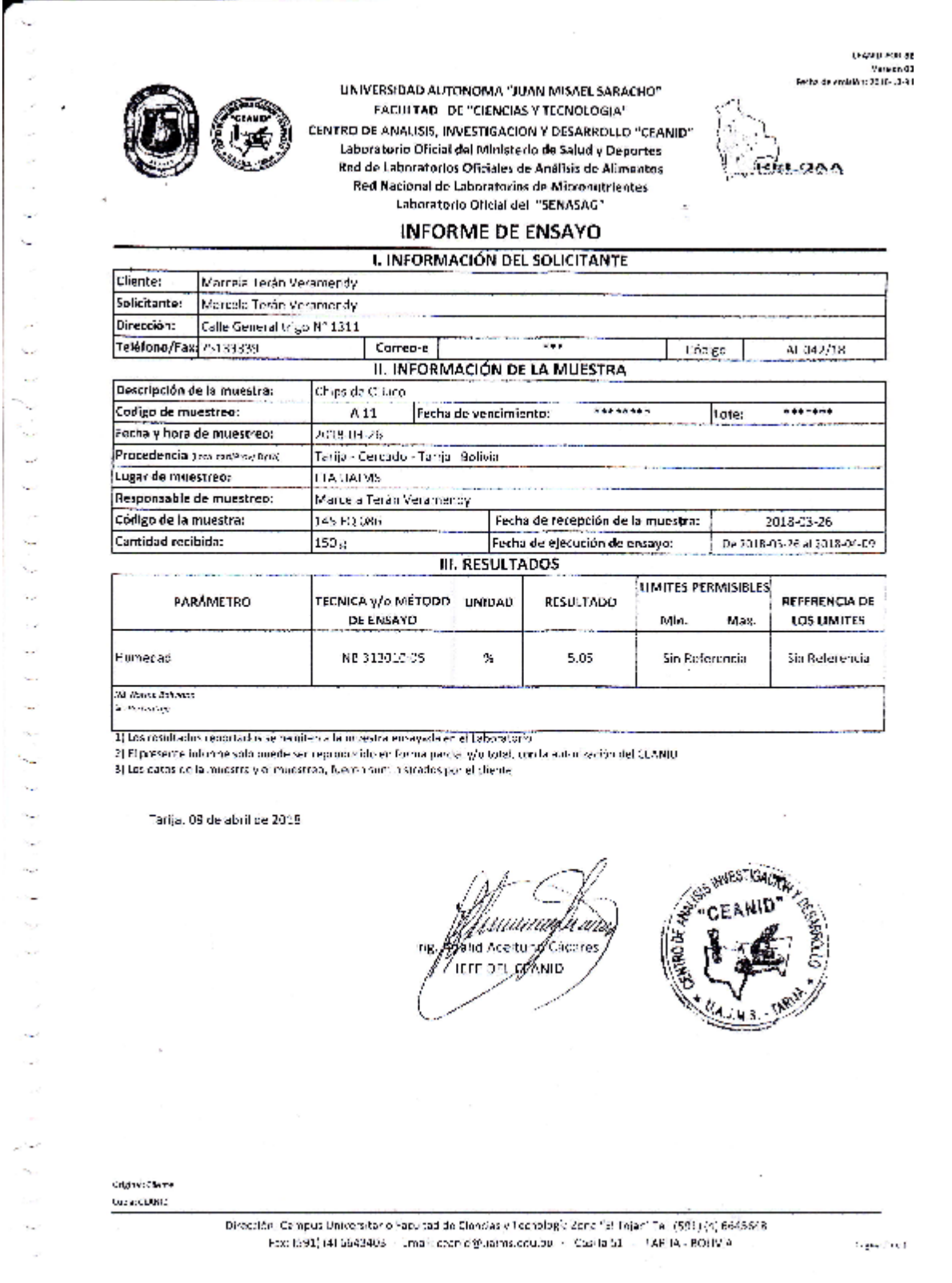

k, ż,  $\mathcal{C}_\mathcal{S}$ 

×,

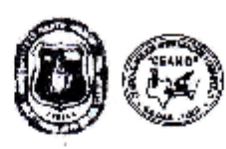

ł.

L,  $\mathcal{L}_{\text{in}}$ ۰. J. r.  $\mathcal{L}_{\mathbf{a}}$ ۱., ٦.,  $\epsilon_{\rm eff}$  $\mathcal{G}_{\mathcal{A}}$  $\mathcal{L}^{\mathcal{L}}$  $\mathcal{L}^2$ 

> $\overline{\phantom{a}}$  $\mathbf{R}$ s. ×.  $\epsilon_{\rm esc}$

 $\bar{N}_{\rm eff}$ 

۰., Y. ÷.

> $\mathcal{L}_{\mathbf{A}}$  . hijan ۰.,

> > u.

×

 $\sim$ o.

٠., × ٧.  $\mathcal{L}^{\mathcal{A}}$ 

×

UNIVERSIDAD AUTONOMA "HIAN MISAEL SARACHO" FACULTAD DE "CIFNOAS Y TECNOLOGIA" CENTRO DE ANALISIS, INVESTIGACION Y DESARROLLO "CEANID" Laboratorio Oficial del Ministerio de Salud y Deportes Red de Laboraturios Oficiales de Análisis de Alimentos Red Nacional de Laboratorios de Micronutrientes Laboratorio Oficial del "SENASAG"

<u>GU QAA</u>

s sawiu Houlas<br>Vandar 00<br>Serta de arcisión: 2016-10-91

#### INFORME DE ENSAYO

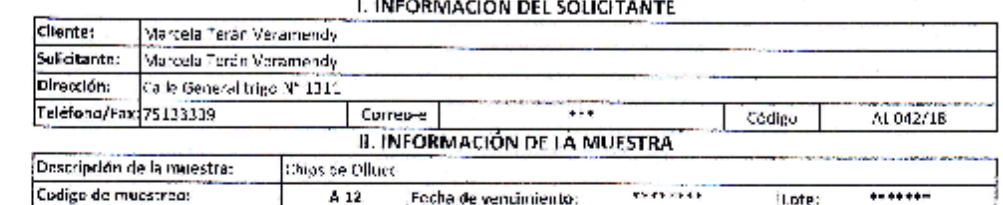

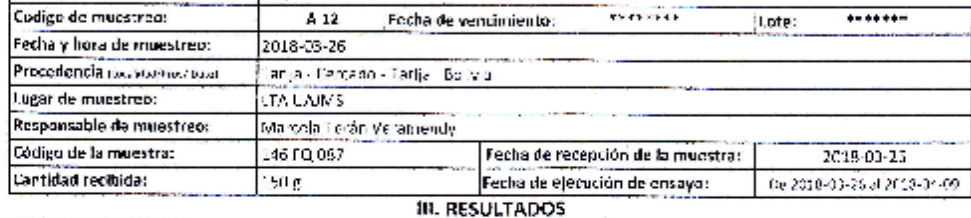

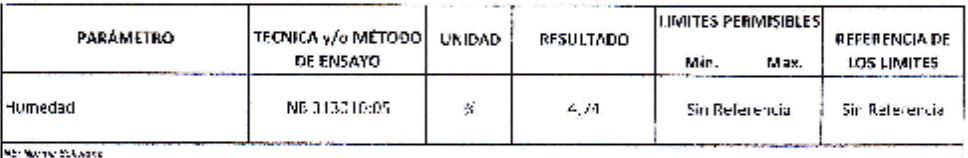

2. Burnstop

1) Los resoltados reportados se requiteu a la intrestru ensayada en el Laboratorio

 $2)$  El arcsonne (nitione solo puede ser reproducido en forma parcial wie total, con la autorización del CEANIC  $\beta$  Los dates de la muestra y el muestres, fueron ambitados por el cliento

Tadja, 09 de abril de 2018

mundina stid Accitudo Caceres JEFE DEL SERANID

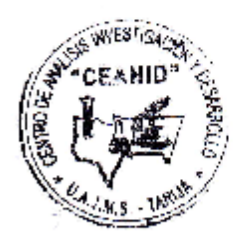

segnito de  $\log\Phi(M/\delta\delta)$ 

> Cirección: Campus Universitario Facultad de Ciencias y T+ nelegia Zona "El Tejar" (cl. (591) (4) 6645643 Fax  $(880)/\langle \ell \rangle$  6643403 - Fmail: ceanid@uajurs.edu.bc - Casific SU - TARILA - SOFVIA

Fight 1 de 1

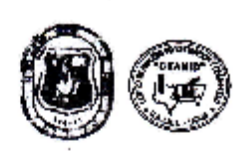

 $\ddot{\phantom{a}}$ 

×. k.  $\epsilon_{\rm m}$ 'n, ÷.

÷, k.  $\mathcal{C}_{\text{max}}$ Y.

i.  $\mathbf{v}_{\rm{in}}$ 

à,

he<sub>ra</sub>

 $\sim$  $\sim$ 

 $\alpha_{\rm B}$  $\sim$  $\mathcal{N}_{\mathcal{A},\mathcal{A}}$ 

÷.

×,

×.

÷.

k,  $\sim$ 

 $\sim$ 

b.

UNIVERSIDAD AUTONOMA "JUAN MISAEL SARACHO" FACULTAD DE "CIENCIAS Y TECNOLOGIA" CENTRO DE ANALISIS, INVESTIGACION Y DESARROLLO "CEANID" Laboratorio Oficial del Ministerio de Solud y Deportes Red de Laboratorios Oficiales de Análisis de Alimentos Red Nacional de Laboratorios de Micronutrientes Laboratorio Oficial del "SENASAG"

**BEL 26A** 

**DEAM G-FOR-18**  $% \left( \frac{1}{2}\right)$  . We can be set to see that  $\frac{1}{2}$ 

#### **INFORME DE ENSAYO**

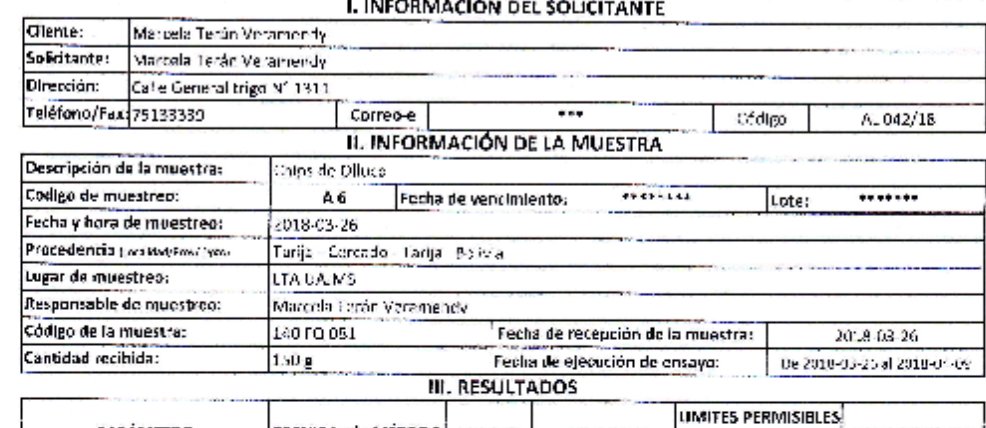

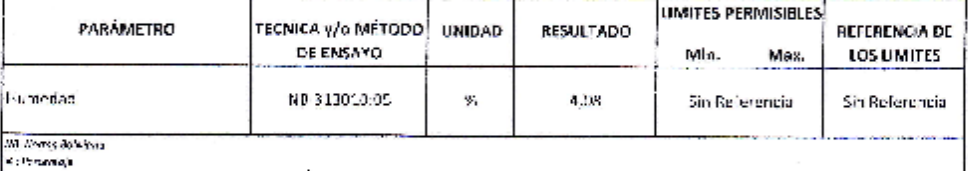

Il los resoliados reportados se romitor à la mudatra entayada en el televielono

2) El presente informe solo puede ser reproducido en forma parcial e/o telal, con la autorización del CEAMID

3) tos datos de la muestra y el indestreo, fueron suministrados por el cilente.

Tarija, 09 de abril de 2018.

Attinuufuuna lic Acoloung/Giscores ZIEFE DEL*RE*ANID

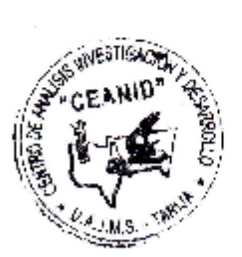

Cugade: Clearly **QUICONE** 

> Direction Campus Ociversitario Facultad de Concisa y Tecnologia Zona "El Tejar" "el 1991, 141 Suas 648 Fax: (5901(4) 6643403 + Eureil: ceanid/50.pms.edu.bo = Casiliz 91 + TABIA - 900.91A

signatures.

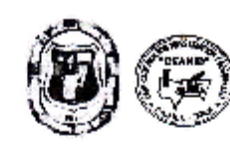

UNIVERSIDAD AUTONOMA "JUAN MISAEL SARACHO" FACULTAD DE "CIENCIAS Y TECNOLOGIA" CLNTRO DE ANALISIS, INVESTIGACIÓN Y DESARROLLO "CEANID" Laboratorio Oficial de Ministerio de Salud y Deportes Red de Laboratorios Oficiales de Análisis de Alimentos Red Nacional de Laboratorios de Micronutrientes Laboratorio Olicial del "SENASAG"

**RELOAA** 

05 DON DIAMO - 201<br>20 For an american diamonican<br>15-01-20 For an american diamonican

#### **INFORME DE ENSAYO**

#### **I. INFORMACIÓN DEL SOLICITANTE**

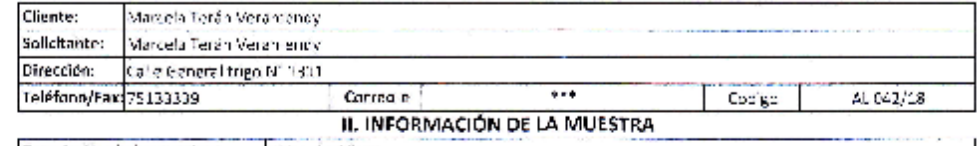

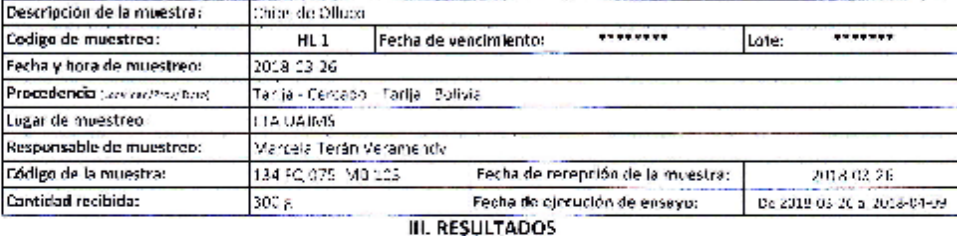

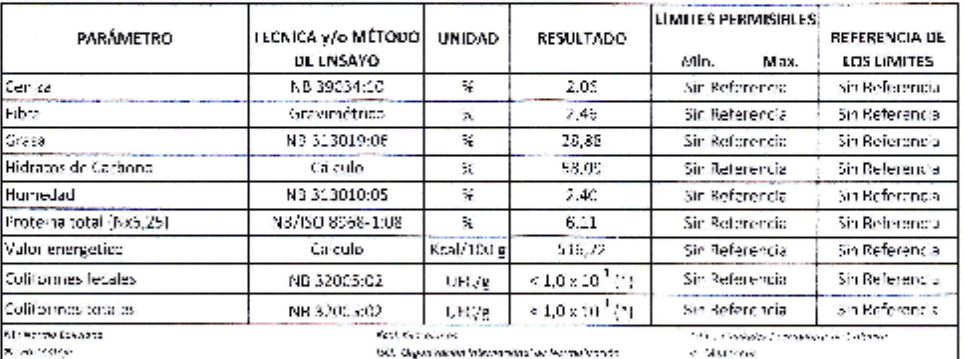

**The Main concess and what's concess** 

e i la procedure de la contracción de ministra el propada en el Cauda, en di<br>2) Es procedurados recontraccións ministrar de la ministra en la ministra de Cauda, escrita entoníase ón del CLANID<br>3) las decosidades interesa y

Tarija, OS de abril de 2018

Шą au a id Acertyfio Cacerg **JEEF DEMCRANIC** 

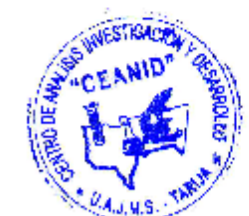

Ofgan Clares  $\alpha\alpha\beta\beta\gamma\kappa\kappa$ 

> Sirección: Cambus Universitario Pacultad de Ciencias y licenciagio Sona "Fill Dijad" Tel. (531) (1) 8845648 Fax: (591) (4) 6043403 - Chiati coshic@uajms.ccu.vol. - Cosilla ST - FARTA - 80, M.A.

Bindert

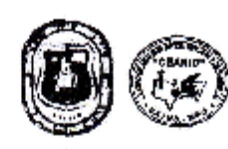

UNIVERSIDAD AUTONOMA "JUAN MISAŁL SARACHO" FACULTAD DE "CIENCIAS Y TECNOLOGIA" CENTRO DE ANALISIS, INVESTIGACION Y DESARROLLO "CEANID" Laboratorio Oficial del Ministerio de Salud y Deportes Red de Laboratorios Oficiales de Analisis de Alimentos Red Nacional de Laboratorios de Micronutrientes Laboratorio Oficial del "SENASAG"

**HELUAA** 

**LEAND FOR EB** Versión CJ<br>[Fecha de amintors ODDS-18-3]

#### INFORME DE ENSAYO

I. INFORMACIÓN DEL SOLICITANTE Marcela Tecán Veramenoy Cliente: Solicitante: Marcela Terán Verumendy Dirección: Calle General trigo Nº 1311 Teléfono/Fax: 75133339 Correo-e  $114$ Codigo A. 042/18 II. INFORMACIÓN DE LA MUESTRA

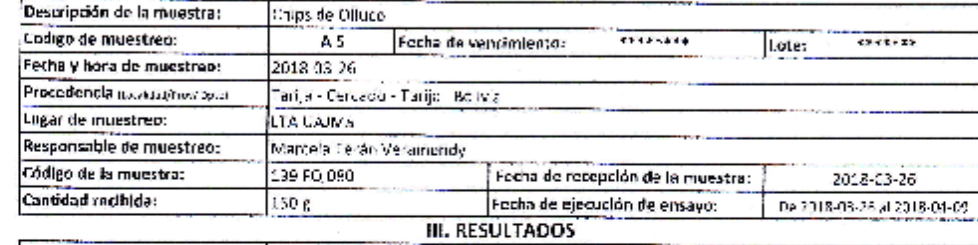

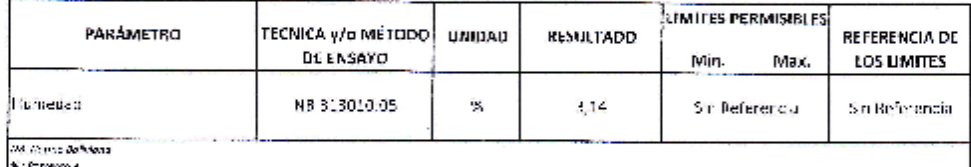

Il Les resultados reportados se remper à la maestra ensayada en el laborato foi

 $010$  presente informe solo puede ser reprodució o en forme paralal y/origia) con la autorización del CLAR D.

3) Los datos de la muastra y el muestrers frieron subrinistrados por alcianta

Tarija, 09 de abril de 2018

lid Acertun*g/Ein*zerg JEFE DEL GEANID

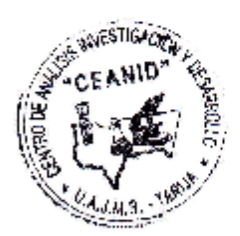

Onginal diama баристома

> Direction Campus University to Fact cad de Clendas y Teuxologia Zona ("El tejar" (d. (591) (4) 6645648 Fax: [991] [4] 6540403 - Grootheesing @uzims.couldo - Cts Ta 51 - TARIJA - BOLIV A

**Gene Lock** 

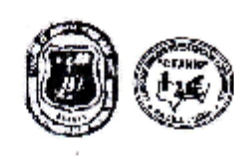

÷,

 $\sim$ 

ł.

╰

J. t.

÷

'n,

Ċ,  $\sim$ 

S.

 $\mathbf{v}_{\mathrm{in}}$ 

↘ in.

 $\sim$ 

 $\mathbf{r}_\mathrm{in}$ 

UNIVERSIDAD AUTONOMA "JUAN MISAEL SARACHO" FACULTAD DE "CIENCIAS Y TECNOLOGIA" CENTRO DE ANALISIS, INVESTIGACION Y DESARROLLO "CEANID" Laboratorio Oficial del Ministerio de Salud y Deportes Red de Laboratorius Oficiales de Análisis de Alimentos Red Nacional de Laboratorios de Micronutrientes Laboratoriu Oficial del "SENASAG"

-<br>VaraičnOJ<br>Fecha be emirično 2016-10-93

**UNITERWITE** 

<u>iselvaa</u>

#### INFORME DE ENSAYO

I. INFORMACIÓN DEL SOLICITANTE Marcela Terrin Veramendy **Cliente:** Solicitante: Marcela Terán Veramendy Dirección: Calle General Irigo N° 1311 Teléfono/Fax: 75133333 Correo-e Az. Cócigo ALC42/18 II. INFORMACIÓN DE LA MUESTRA Descripción de la muestra: Chies de Oliaço Codigo de muestreo: A4 **SKA-444** Fecha de vencimiento:  $5 - 8 - 68$ tote: Fucha y hora de muestreo: 2018-03-26 Tanja - Cercedo - Tarija - Bolivia Procedencia incorporational past Lugar de muestreo: LTA UAIMS Responsable da muestreo: Marcela Teráil Veromendy Código de la muestra: 138 FQ 079 Fecha de recepción de la muestra: 2018-03-26 Cantidad recibida: 50 g Fecha de ejecución de ensayo: De 2018-03-25 al 2018-04-09 **III. RESULTADOS** 

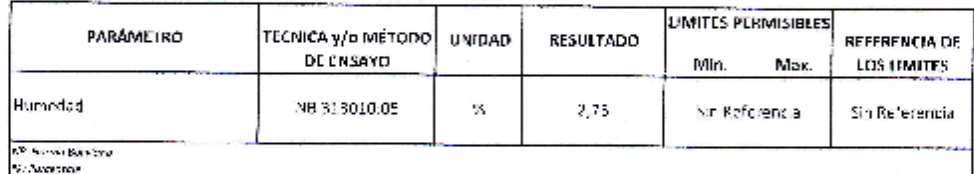

1) uos resulcados reportados se romiton a la muestra entervada en el Laboratorio

2) El presente informe solo puede ser reproducido en forma parcial y/o tarci, con la autorisvión del CCAN Di

J) Los detes de la muestra y el muestren, fueron soministrados por el cliento.

Tarija, OS de abril de 2018

uuaa um ic Aceitung∕gaceres JEFE DEL CLANID

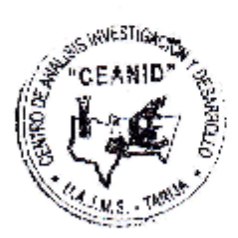

**Ordinary Oracle** Gasing Cheval S

> Direction. Compus Universitatio Faradael de Ciencias y l'ochalagio Zona (15 l'Iejan) Tel. (590) (4) 634-54-8 Fex: IS9111416642403 - Binal, desireb) Johnstoculop - Costle 51 - TARJA, BOUVIA

**MANUSCRIP** 

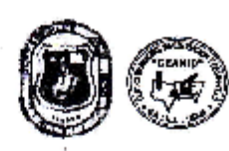

v.  $\ddot{\phantom{a}}$ 

w

 $\mathbf{S}_{\text{max}}$ 

 $\mathbf{v}_\mathrm{C}$ 

Ιų.

×,

 $\mathcal{L}_{\mathcal{A}}$ 

**County** 

.,

у.  $\epsilon_{\rm{tot}}$ 

 $\epsilon_{\rm m}$ 

÷

 $\mathcal{L}_{\mathcal{A}}$ 

 $\mathbf{y}_{\rm{max}}$ 

UNIVERSIDAD AUTONOMA "JUAN MISAEL SARACHO" **FACULTAD DE "CRINCIAS Y TECNOLOGIA"** CENTRO DE ANALISIS, INVESTIGACION Y DESARROLLO "CEANID" Laboratorio Oficial del Ministerio de Salud y Deportes Red de Laboratorios Oficiales de Anális s de Alimentos Red Nacional de Laboratorios de Micronutrientes Laboratorio Oficial del "SENASAG"

**BULPAA** 

120411-015-02 Versión CJ<br>Englange-emirido: 2016-13-33

#### INFORME DE ENSAYO

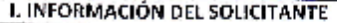

Cliente: Marcela Terán Veramendy Solicitante: Marcela Terán Veramendy Dirección: Calle General trigo Nº 1311 Teléfono/Fax: 75133339 m Correo-e Codigo AL1142/18 II. INFORMACIÓN DE LA MUESTRA Descripción de la muestra: Pups de Olluco Codigo de muestreo: **THEY CALL** A<sub>10</sub> Fecha de vencimiento:  $.........$ Lote: Fecha y hoza de muestro

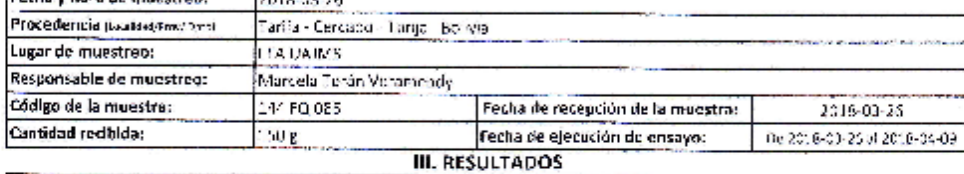

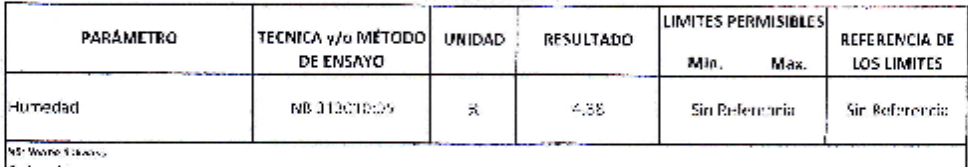

6. Country

1) Los vesultados reportados se remiten o la muestra ensayada en el Lahoraronio

2) El presente informe solo quede ser reproducido en forma parcial y/o total, con la aptor secrón del CFANID

 $3.168$  riatos de la muestre y  $\beta$  muestreo, hierraria mén strados por el cliente.

Tarija, 09 de abril de 2018.

mmis d Arcitung Careres JEFE DEL GRAND

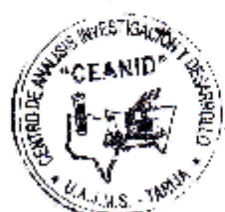

in gravitions. Copy Thratts

> Dirección: Compus Universitario Paci. Fad de Ciencias y Tecnología Zona (Li Tojor" no 1691) (4) 6645748. Fex: (591) [4) 5343993 - Emph coarie@ex/paleoubo - Casilla 51 - 178914 - 80.1914

2970380

#### **TEST DEL ATRIBUTO TEXTURA EN EL PROCESO DE SECADO PARA OBTENER CHIPS DE OLLUCO**

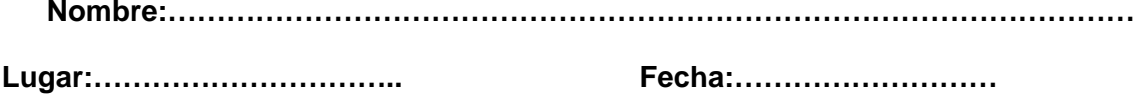

**Producto:** Chips de olluco**Hora:……………………......**

Frente a usted se encuentra un test donde se valorara tres muestras de chips de olluco deshidratadas donde usted debe probar cada muestra y valorar el atributo textura con un valor máximo de 6 y con un valor mínimo de 1.

Anote el valor numeral que describe cuanto le guste o desagrade según su percepción sensorial.

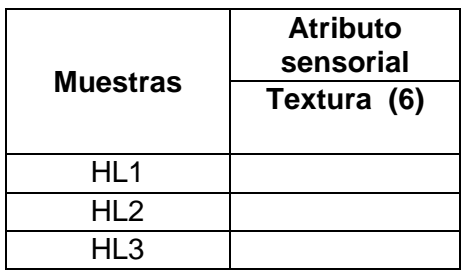

**Observaciones:…………………………………………………………………………………… ………………………………………………………………………………………………………… …………………………………………………………………………………………………………**

**……………………………..**

#### **TEST DEL ATRIBUTO TEXTURA EN EL PROCESO DE SECADO PARA OBTENER CHIPS DE OLLUCO**

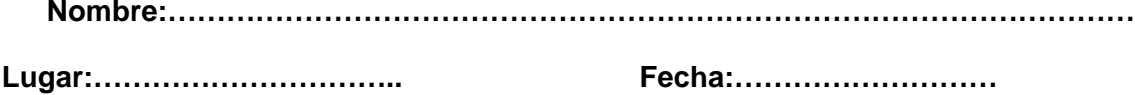

**Producto:** Chips de olluco**Hora:……………………......**

Frente a usted se encuentra un test donde se valorara tres muestras de chips de olluco deshidratadas donde usted debe probar cada muestra y valorar el atributo textura con un valor máximo de 6 y con un valor mínimo de 1.

Anote el valor numeral que describe cuanto le guste o desagrade según su percepción sensorial.

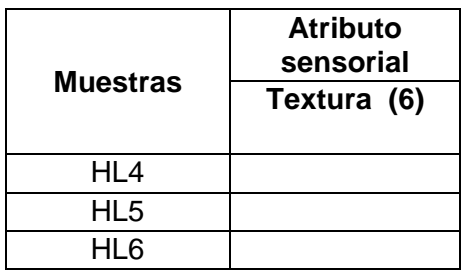

**Observaciones:…………………………………………………………………………………… ………………………………………………………………………………………………………… ………………………………………………………………………………………………………**

**……………………………..**

#### **TEST DEL ATRIBUTO TEXTURA EN EL PROCESO DE SECADO PARA OBTENER CHIPS DE OLLUCO**

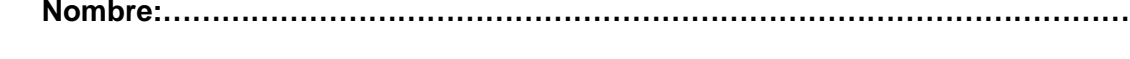

**Lugar:………………………….. Fecha:………………………**

**Producto:** Chips de olluco**Hora:……………………......**

Frente a usted se encuentra un test donde se valorara tres muestras de chips de olluco deshidratadas donde usted debe probar cada muestra y valorar el atributo textura con un valor máximo de 6 y con un valor mínimo de 1.

Anote el valor numeral que describe cuanto le guste o desagrade según su percepción sensorial.

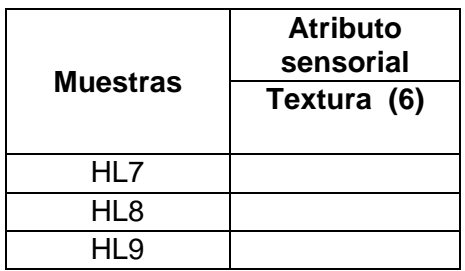

**Observaciones:…………………………………………………………………………………… ………………………………………………………………………………………………………… …………………………………………………………………………………………………………**

**……………………………..**

#### **TEST DEL ATRIBUTO TEXTURA EN EL PROCESO DE SECADO PARA OBTENER CHIPS DE OLLUCO**

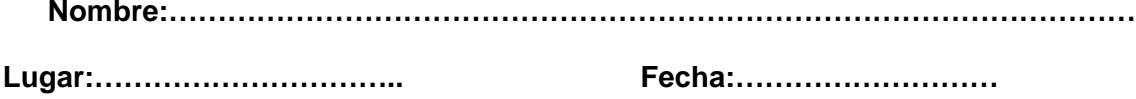

**Producto:** Chips de olluco**Hora:……………………......**

Frente a usted se encuentra un test donde se valorara tres muestras de chips de olluco deshidratadas donde usted debe probar cada muestra y valorar el atributo textura con un valor máximo de 6 y con un valor mínimo de 1.

Anote el valor numeral que describe cuanto le guste o desagrade según su percepción sensorial.

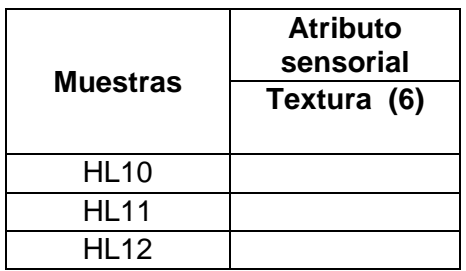

**Observaciones:…………………………………………………………………………………… ………………………………………………………………………………………………………… …………………………………………………………………………………………………………**

**……………………………..**

#### **TEST DEL ATRIBUTO TEXTURA EN EL PROCESO DE FRITURA PARA OBTENER CHIPS DE OLLUCO**

**Nombre:………………………………………………………………………………………**

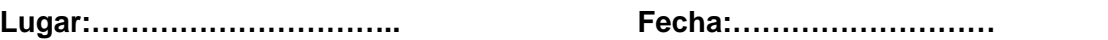

**Producto:** Chips de olluco**Hora:……………………......**

Frente a usted se encuentran un test donde se valorara dos muestras de chips de olluco fritas donde usted debe probar cada muestra y valorar con un valor máximo de 6 y un valor mínimo de 1 para cada atributo.

Anote el valor numeral que describe cuanto le guste o desagrade según su percepción sensorial.

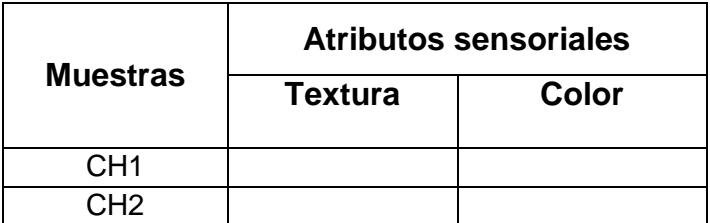

**Observaciones:…………………………………………………………………………………… ………………………………………………………………………………………………………… …………………………………………………………………………………………………………**

**……………………………..**

#### **TEST DEL ATRIBUTO COLOR EN EL PROCESO DE FRITADO PARA OBTENER CHIPS DE OLLUCO**

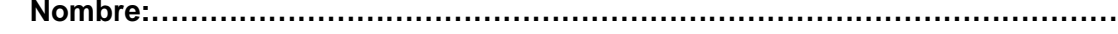

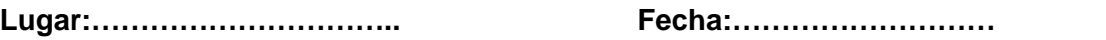

**Producto:** Chips de olluco**Hora:……………………......**

Frente a usted se encuentran un test donde se valorara dos muestras de chips de olluco fritas donde usted debe probar cada muestra y valorar con un valor máximo de 6 y un valor mínimo de 1 para cada atributo.

Anote el valor numeral que describe cuanto le guste o desagrade según su percepción sensorial.

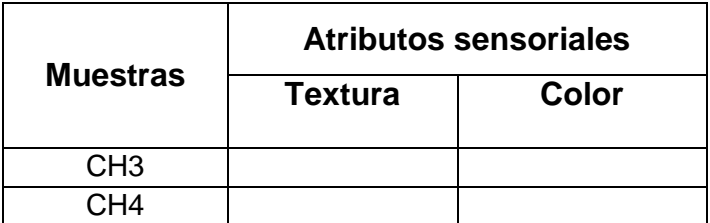

**Observaciones:…………………………………………………………………………………… ………………………………………………………………………………………………………… …………………………………………………………………………………………………………**

**……………………………..**

#### **TEST PARA LA ELECCIÓN DEL SABOR DE LAS CHIPS DE OLLUCO**

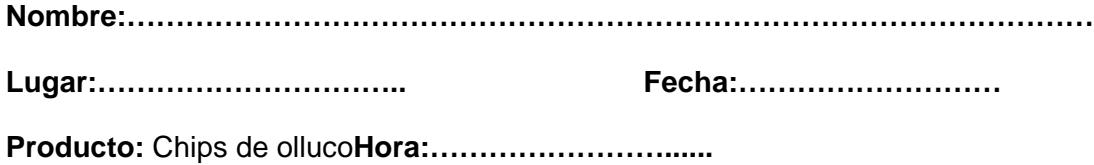

Frente a usted se encuentran un test donde debe valorar tres muestras de chips de olluco donde debe de elegir el sabor de su preferencia y valorar con un valor numeral donde su valor máximo es de 5 y su valor mínimo es 1.

Anote el valor numeral que describe cuanto le guste o desagrade según su percepción sensorial.

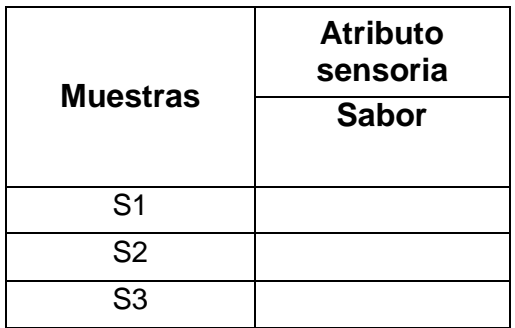

**Observaciones:…………………………………………………………………………………… ………………………………………………………………………………………………………… …………………………………………………………………………………………………………**

**……………………………..**

#### **TEST PARA LA ELECCIÓN DEL GRADO DE CONCENTRACIÓN DE SABOR DE LAS CHIPS DE OLLUCO**

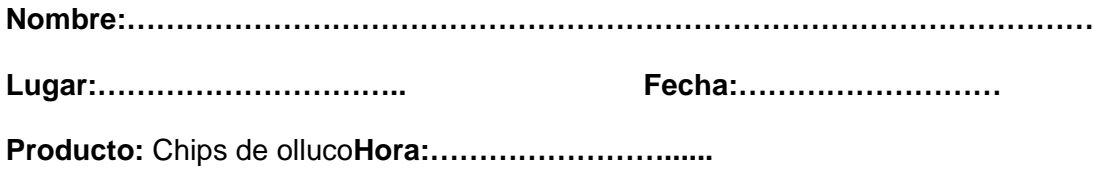

Frente a usted se encuentran un test donde debe valorar tres muestras de chips de olluco donde debe de elegir el sabor de su preferencia y valorar con un valor numeral donde su valor máximo es de 5 y su valor mínimo es 1.

Anote el valor numeral que describe cuanto le guste o desagrade según su percepción sensorial.

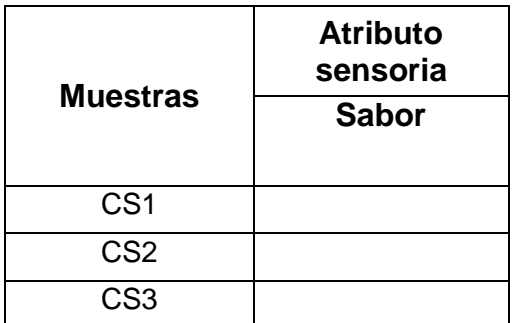

**Observaciones:…………………………………………………………………………………… ………………………………………………………………………………………………………… …………………………………………………………………………………………………………**

**……………………………..**

#### **TEST DE EVALUACIÓN SENSORIAL DE LAS PROPIEDADES ORGANOLÉPTICAS DEL PRODUCTO FINAL**

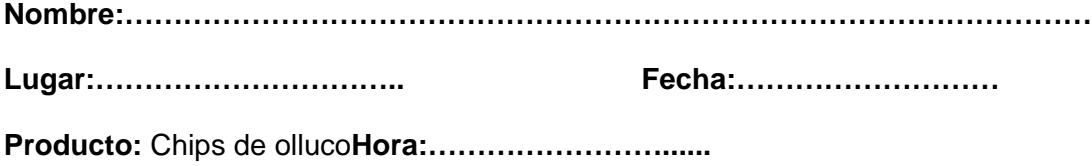

Frente a usted se encuentran un test donde debe valorar las propiedades organolépticas de las chips de olluco con un valor numeral donde su valor máximo es de 10 y su valor mínimo es 1.

Anote el valor numeral que describe cuanto le guste o desagrade según su percepción sensorial.

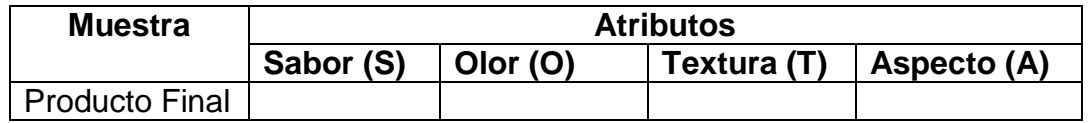

**Observaciones:…………………………………………………………………………………… ………………………………………………………………………………………………………… …………………………………………………………………………………………………………**

**……………………………..**

#### **Variación de la pérdida de peso y contenido de humedad en base seca de las**  muestras de olluco deshidratadas de 1 mm (TE<sub>1</sub>) a 60 °C (TE<sub>1</sub>) y 20 minutos

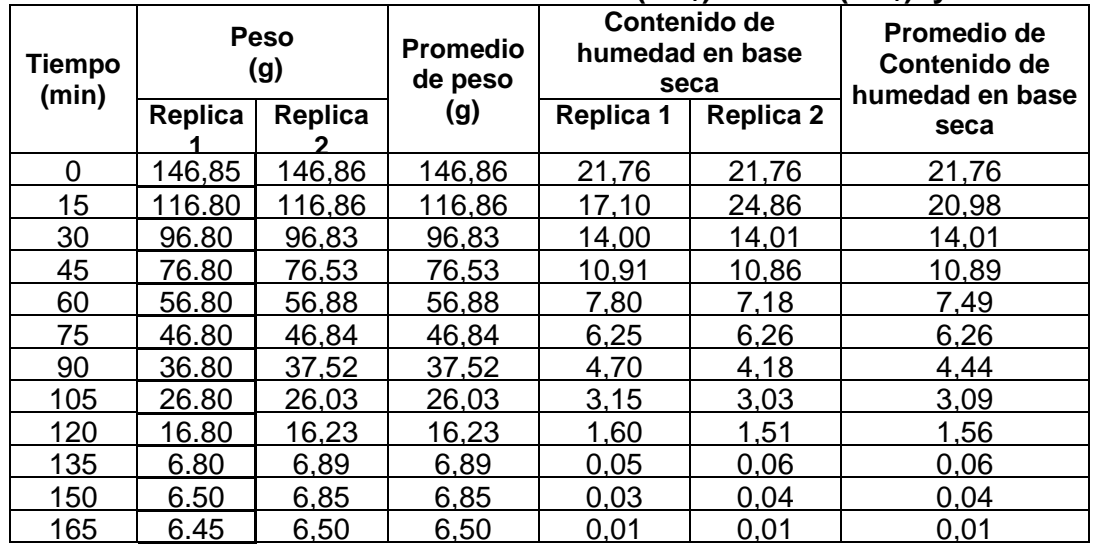

**Fuente:** Elaboración propia.

#### **Tabla C.2**

#### **Variación de la pérdida de peso y contenido de humedad en base seca de las**  muestras de olluco deshidratadas de 2 mm (TE<sub>2</sub>) a 60 °C (TE<sub>1</sub>) y 20 minutos

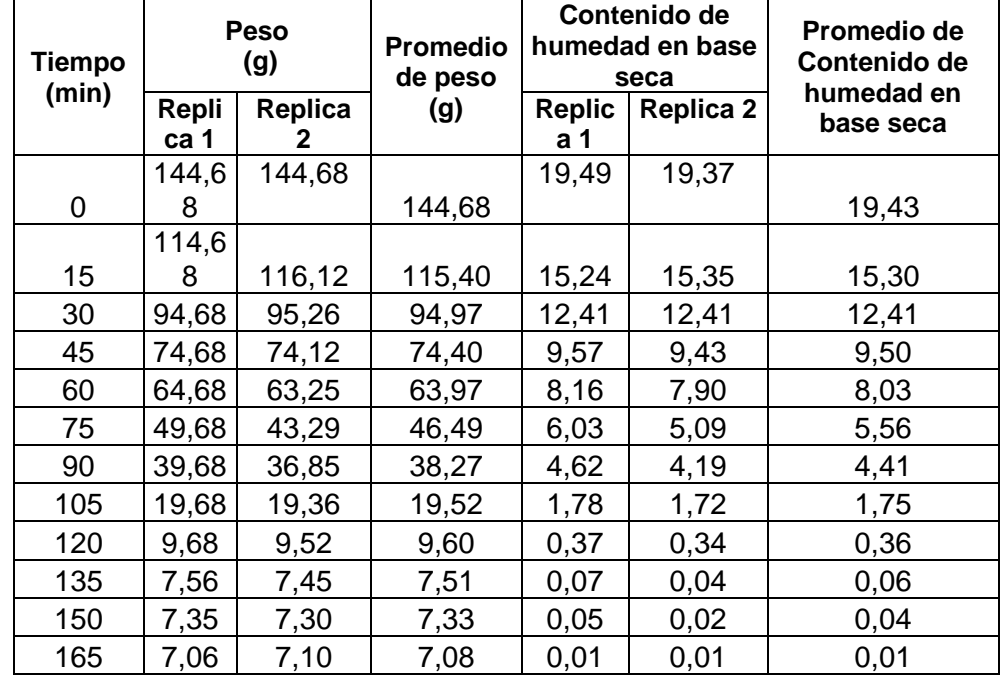

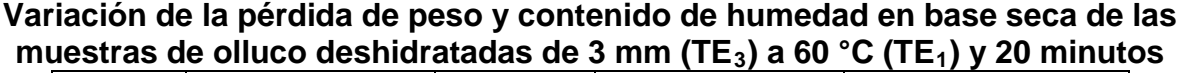

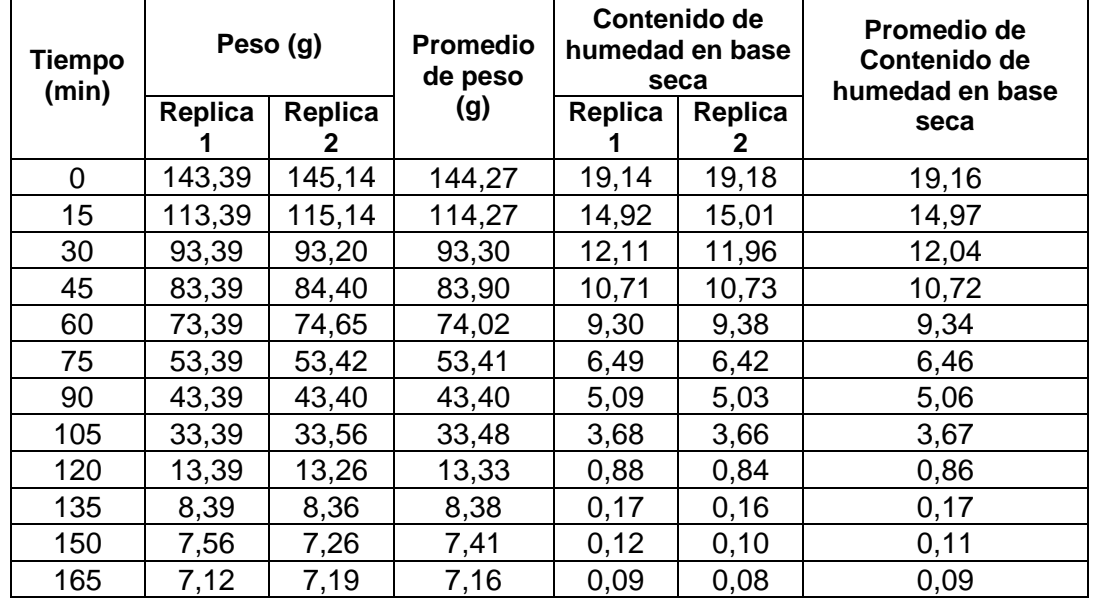

**Fuente:** Elaboración propia.

#### **Tabla C.4**

#### **Variación de la pérdida de peso y contenido de humedad en base seca de las muestras de olluco deshidratadas de 1 mm (TE1) a 65 °C (TE2) y 20 minutos**

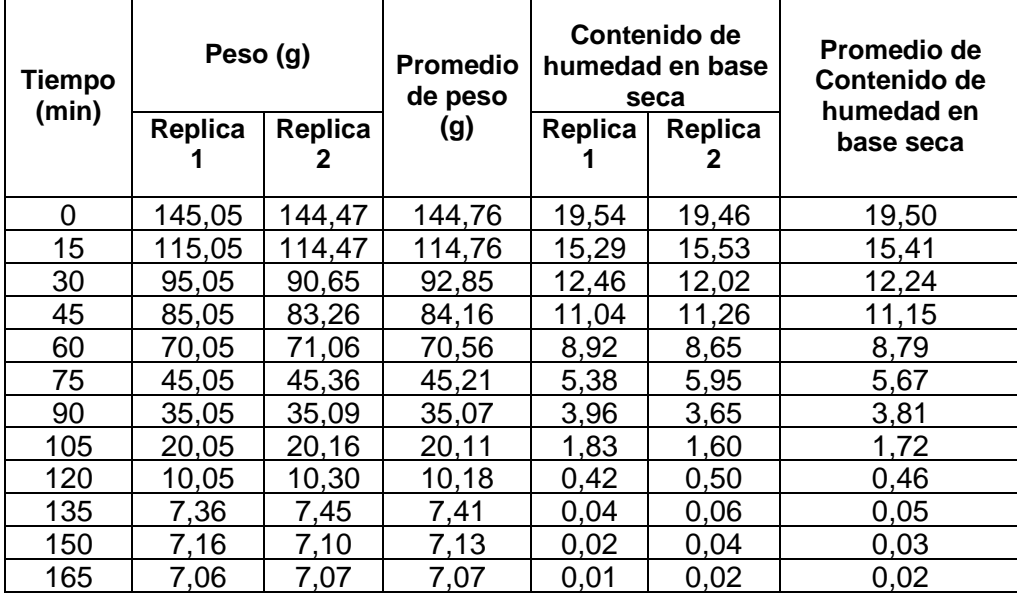

**Variación de la pérdida de peso y contenido de humedad en base seca de las muestras de olluco deshidratadas de 2 mm (TE<sub>2</sub>) a 65 °C (TE<sub>2</sub>) y 20 minutos** 

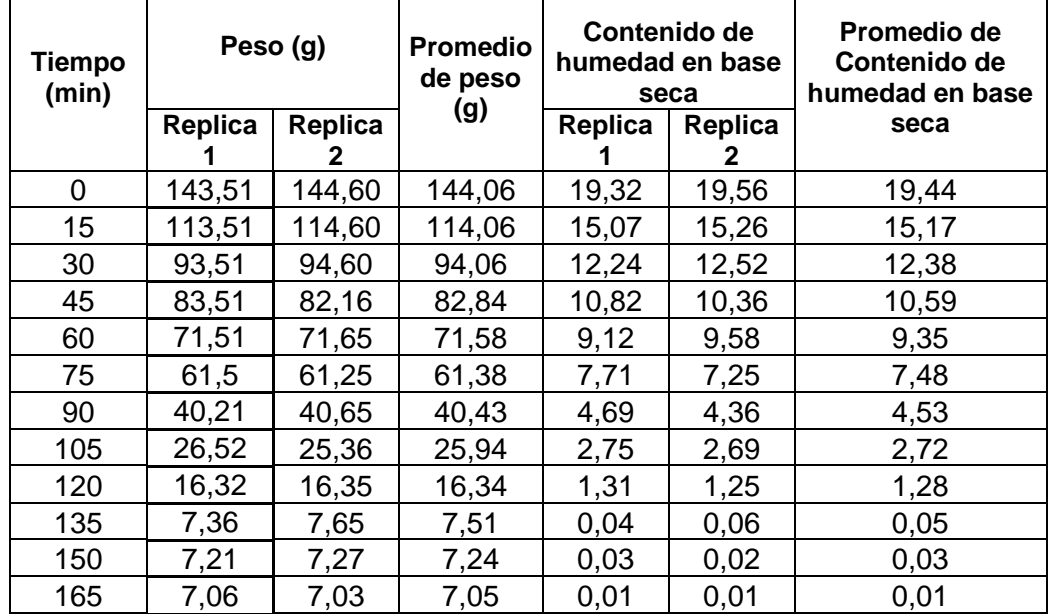

**Fuente:** Elaboración propia.

#### **Tabla C.6**

**Variación de la pérdida de peso y contenido de humedad en base seca de las muestras de olluco deshidratadas de 3 mm (TE3) a 65 °C (TE2) y 20 minutos**

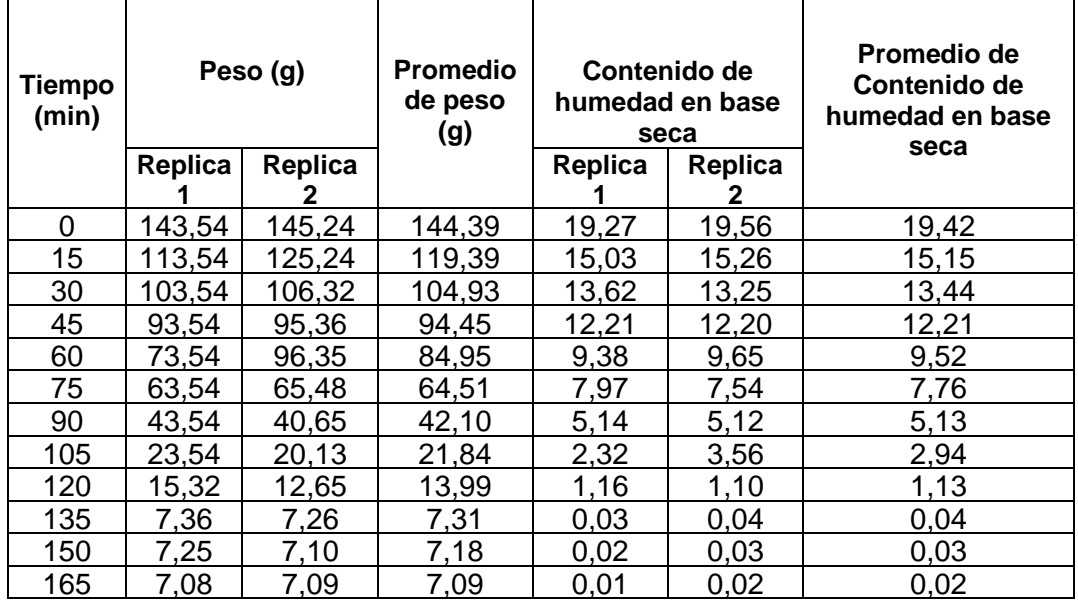

# **Tabla C.7 Variación de la pérdida de peso y contenido de humedad en base seca de las**  muestras de olluco deshidratadas de 1 mm (TE<sub>3</sub>) a 60 °C (TE<sub>2</sub>) y 30 minutos

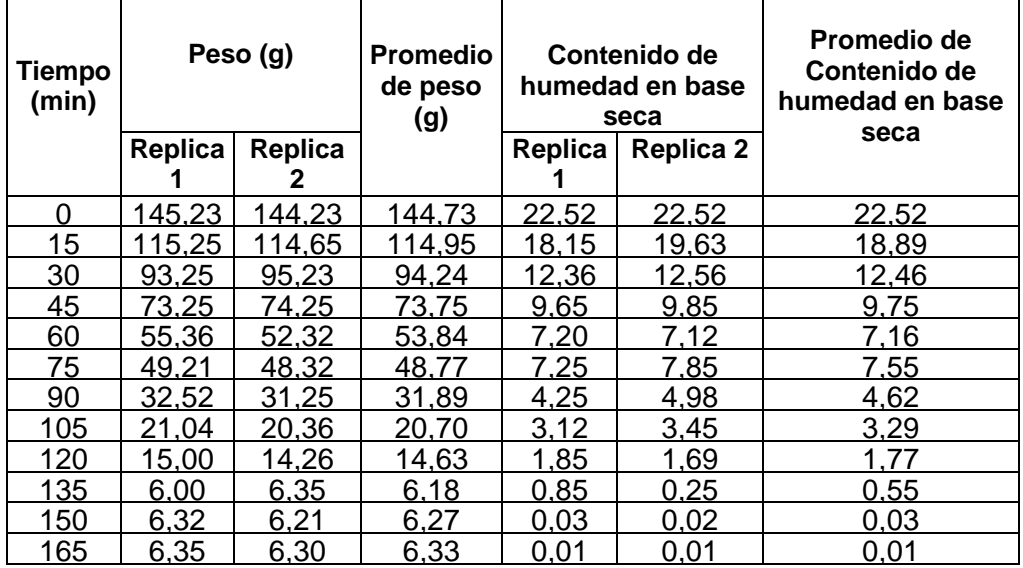

**Fuente:** Elaboración propia.

#### **Tabla C.8**

#### **Variación de la pérdida de peso y contenido de humedad en base seca de las muestras de olluco deshidratadas de 2 mm (TE3) a 60 °C (TE2) y 30 minutos**

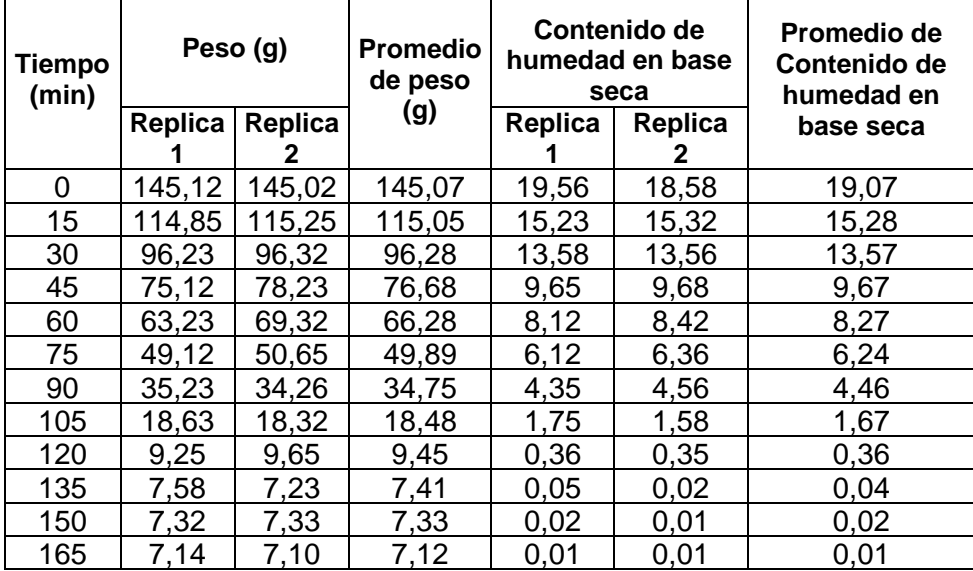

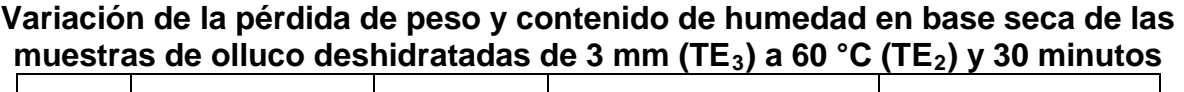

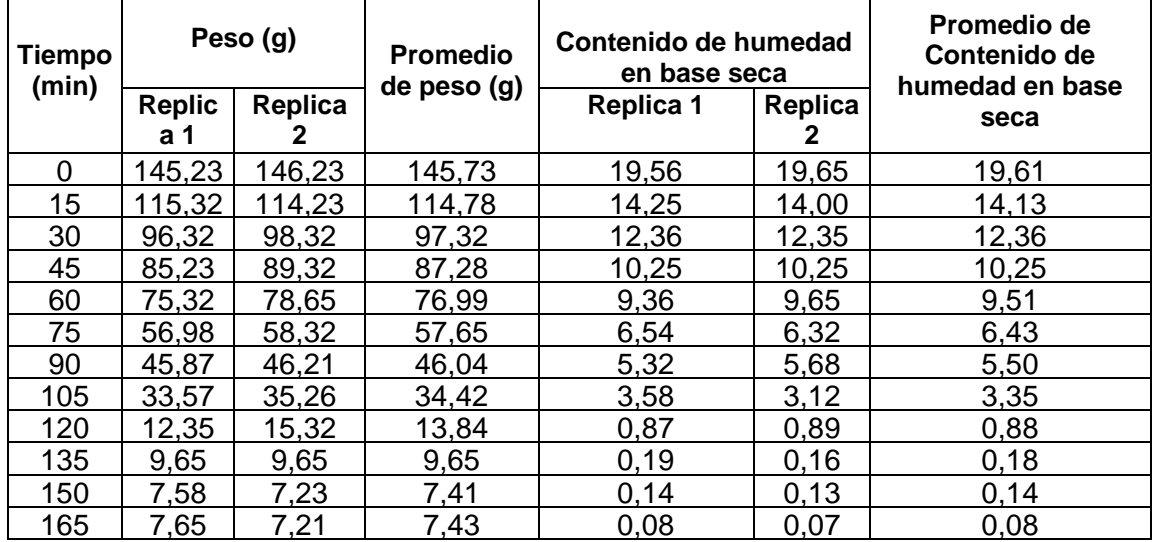

**Fuente:** Elaboración propia.

#### **Tabla C.10**

#### **Variación de la pérdida de peso y contenido de humedad en base seca de las muestras de olluco deshidratadas de 1 mm (TE3) a 65 °C (TE2) y 30 minutos**

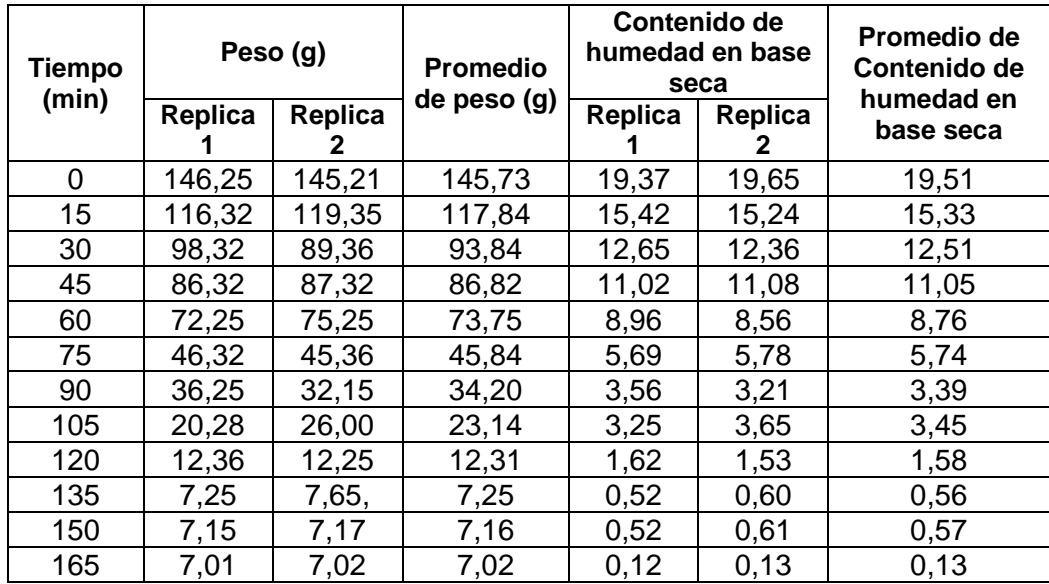

**Variación de la pérdida de peso y contenido de humedad en base seca de las muestras de olluco deshidratadas de 2 mm (TE3) a 65 °C (TE2) y 30 minutos**

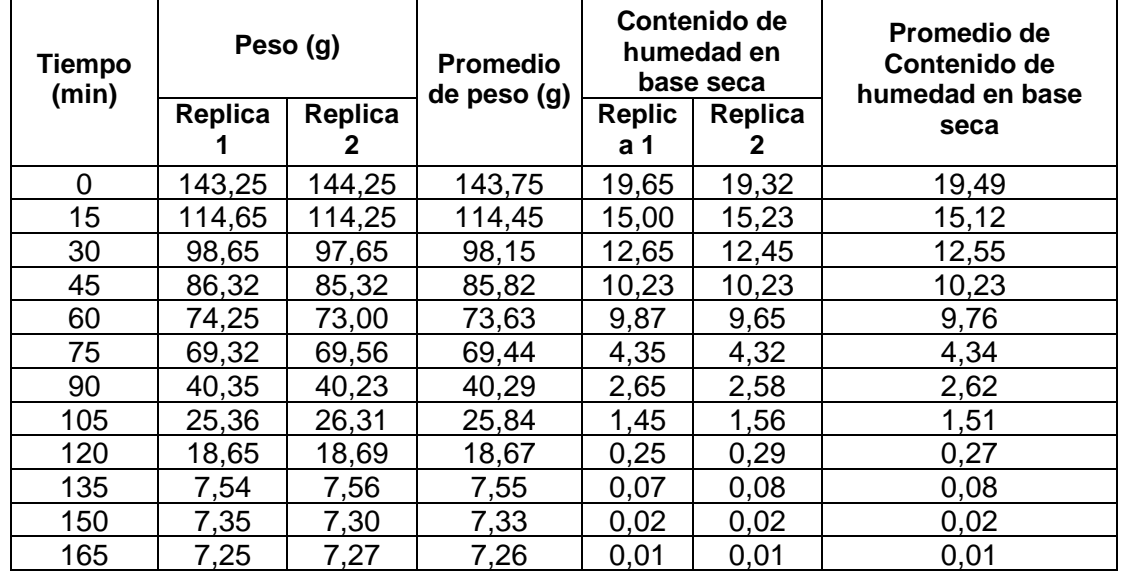

**Fuente:** Elaboración propia.

#### **Tabla C.12**

**Variación de la pérdida de peso y contenido de humedad en base seca de las muestras de olluco deshidratadas de 3 mm (TE3) a 65 °C (TE2) y 30 minutos**

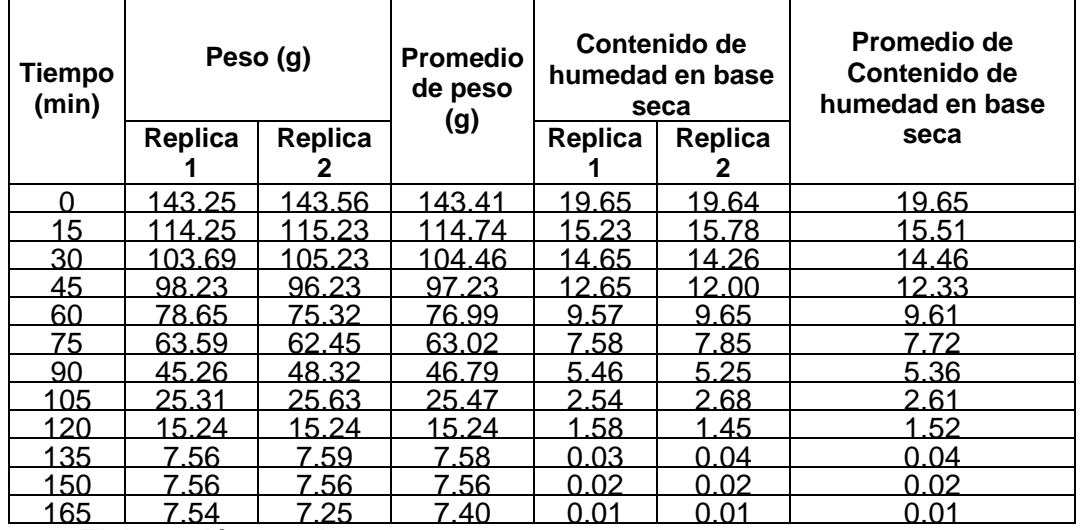

## **ANEXO D.1**

# **PROCEDIMIENTO DE LA PRUEBA ESTADÍSTICA DE FISHER Y DUNCAN**

El análisis estadístico utilizado para el desarrollo del trabajo de investigación consta de los siguientes pasos según (Ureña, 1999):

## **1. Planteamiento de la hipótesis:**

- Hp= No hay diferencia entre los tratamientos (muestras).
- Ha= Al menos una muestra es diferente de las demás.
- Hp= No hay diferencia entre bloques (no hay diferencia entre jueces).
- Hp= Al menos un juez emitió una opinión diferente.
- **2. Nivel de significación:**0,01 (99%).
- **3. Prueba de significación o tipo de prueba: "**Fisher y Duncan".
- **4. Suposiciones:**

-Los datos (muestras) siguen una distribución Normal (~N).

-Los datos (muestras) son extraídos aleatoriamente de un muestreo al azar.

**5.** Criterios de aceptación o rechazo para  $\alpha = 0.01$ :

-Se acepta Hp si Fcal≤Ftab

-Se rechaza Hp si Fcal≥Ftab (Duncan)

## **6. Construcción del cuadro ANVA:**

Para la construcción del cuadro ANVA, se tomó en cuenta las siguientes expresiones matemáticas:

Donde: n= número de jueces

a= número de muestras

## o **Suma de cuadrados total SC(T)**

SC(T)= 
$$
\sum_{i=1}^{n} \sum_{i=1}^{n} \gamma_{ij}^{2} \frac{(Y...)^{2}}{na}
$$

o **Suma de tratamientos SC(A)**

$$
SC(A) = \frac{Yj^{2}}{n} \frac{(Y..)^{2}}{na}
$$

o **Suma de jueces SC(B)**

$$
SC(B)=\frac{Yj^2}{a}\frac{(Y, )^2}{na}
$$

**Suma de cuadrados del error SC(E)**

 $SC(E)= SC(T)- SC(A)- SC(B)$ 

En base a los resultados de la suma de cuadrados, se procede a construir la tabla D.1.1:

| <b>Fuente de</b><br>variación<br>(FV) | Suma de<br>cuadrados<br>(SC) | <b>Grados</b><br>libertad<br>(GL) | <b>Cuadrados</b><br>medios<br>(CM) | <b>Fcal</b> | <b>Ftab</b>   |
|---------------------------------------|------------------------------|-----------------------------------|------------------------------------|-------------|---------------|
| <b>Total</b>                          | SC(T)                        | (na)-1                            |                                    |             |               |
| <b>Tratamientos</b>                   | SC(A)                        | $(a-1)$                           | SC(A)                              | CM(A)       | GLsc(A)<br>V1 |
|                                       |                              |                                   | (a-1)                              | CM(E)       | GLsc(E)<br>V2 |
| Jueces                                | SC(B)                        | $(n-1)$                           | SC(B)                              | CM(B)       | GLsc(B)<br>V1 |
|                                       |                              |                                   | $(n-1)$                            | CM(E)       | GLsc(E)<br>V2 |
| <b>Error</b>                          | SC(E)                        | $(a-1)(n-1)$                      | SC(E)                              |             |               |
|                                       |                              |                                   | (a-1)(n-1                          |             |               |

**Tabla D.1.1 Análisis de Varianza**

**Fuente:**Ureña, 1999.

Los criterios de decisión a tomar en cuenta son:

- $\checkmark$  Se acepta Hp si FcalFtab (No se realiza la prueba de Duncan)
- $\checkmark$  Se rechaza Hp si FcalFtab (Se realiza la prueba de Duncan).

## **7. Desarrollo de la prueba Duncan:**

Determinar el valor de la varianza muestral del experimento:  $S^2/y =$ 

**8. Estimación de las amplitudes estudiantizadas de Duncan con un nivel de**  significación  $\alpha = 0.01$ :

#### **Tabla D.1.2 Amplitudes estudaintizadas y límites de significación de Duncan**

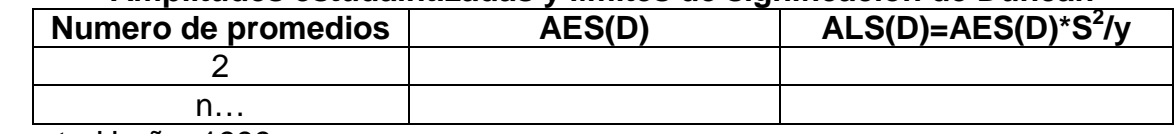

**Fuente:**Ureña, 1999.

# **9. Ordenando los promedios de mayor a menor:**

## **Tabla D.1.3 Valores promedio de las muestras**

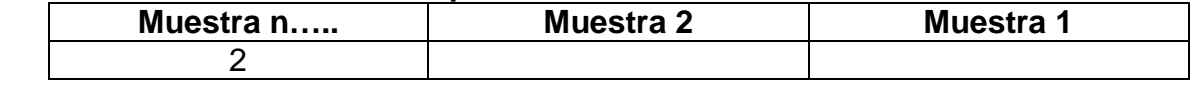

**Fuente:**Ureña, 1999.

#### **10.Análisis de los tratamientos:**

## **Tabla D.1.4 Análisis de los tratamientos**

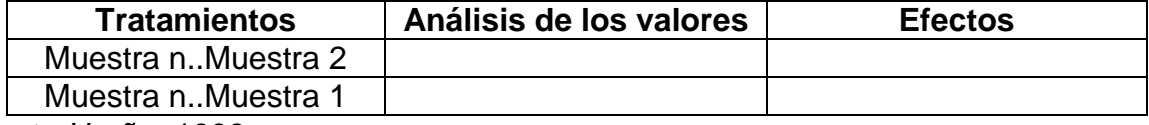

**Fuente:**Ureña, 1999.

#### **ANEXO D.2**

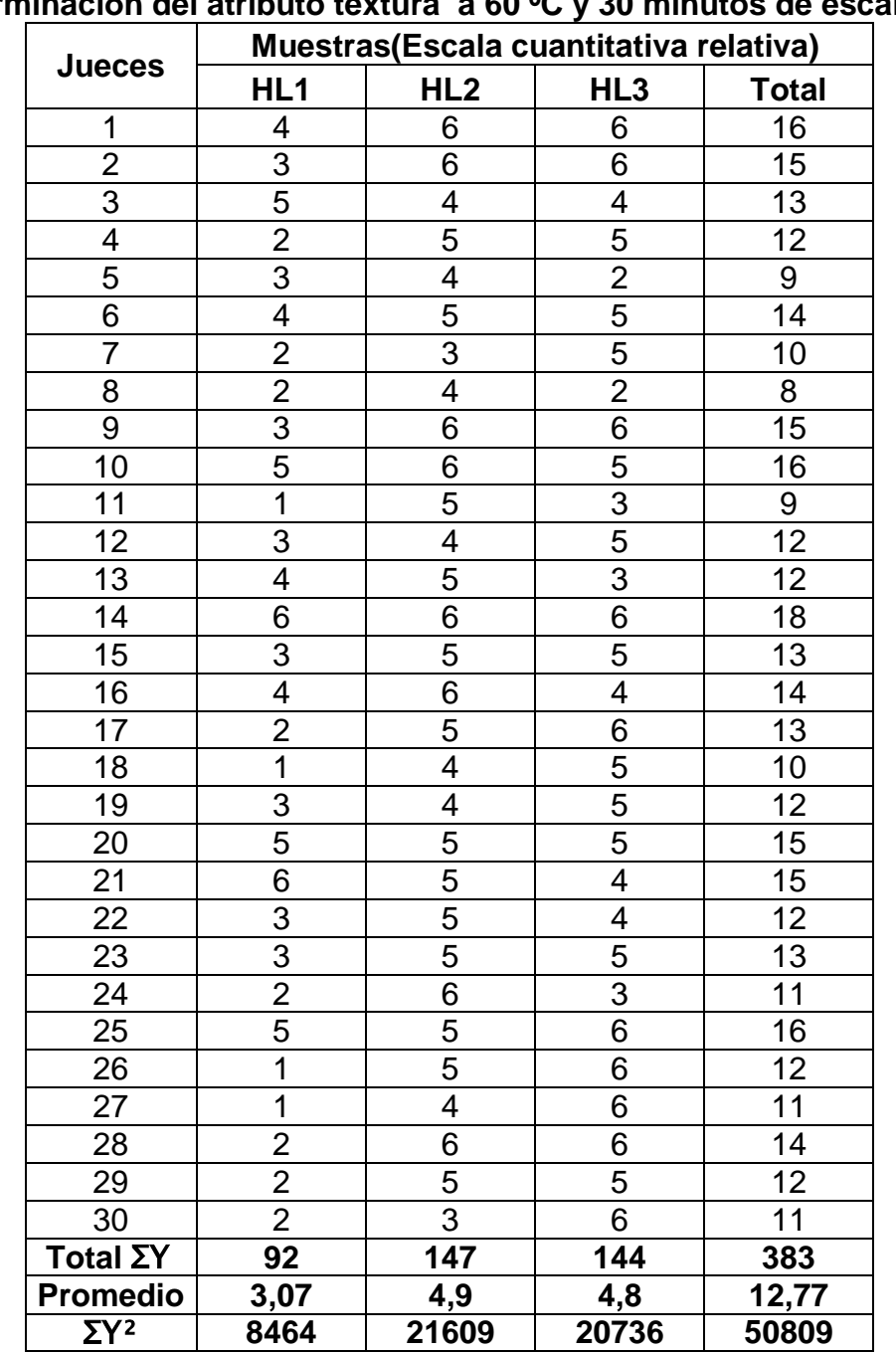

**Tabla D.2.1**

**Determinación del atributo textura a 60 ºC y 30 minutos de escaldado**

**Fuente:** Elaboración propia.

Tomando en cuenta las ecuaciones del análisis estadístico (Anexo D.1), se tiene:

o **Suma de cuadrados total SC(T)**

SC(T)=  $4^2 + 3^2 + 5^2 + 2^2 + \dots + 6^2 + 6^2 + 6^2 - \frac{(303)}{3042} = 191,12$ 

o **Suma de tratamientos o muestras SC(A)**

$$
SC(A) = \frac{(92)^{2} + (147)^{2} + (144)^{2}}{30} \cdot \frac{(383)^{2}}{30*3} = 63,75
$$

o **Suma de jueces SC(B)**

SC(B)= 
$$
\frac{(16)^{2}+(15)^{2}+(13)^{2}+ \dots+(12)^{2}+(15)^{2}}{3} \cdot \frac{(383)^{2}}{30*3} = 54,45
$$

o **Suma de cuadrados del error SC(E)**

SC(E)= 191,12-63,75-54,45= 72,92

En base a los resultados de la suma de cuadrados, se procede a construir la tabla D.2.2:

| Análisis de Varianza                  |                              |                                   |                                    |             |             |  |
|---------------------------------------|------------------------------|-----------------------------------|------------------------------------|-------------|-------------|--|
| <b>Fuente de</b><br>variación<br>(FV) | Suma de<br>cuadrados<br>(SC) | <b>Grados</b><br>libertad<br>(GL) | <b>Cuadrados</b><br>medios<br>(CM) | <b>Fcal</b> | <b>Ftab</b> |  |
| Total                                 | 191,12                       | 89                                |                                    |             |             |  |
| <b>Tratamientos</b>                   | 63,75                        | 2                                 | 31,87                              | 25,49       | 4,98        |  |
| <b>Jueces</b>                         | 54,45                        | 29                                | 1,87                               | 1,49        | 1,95        |  |
| Error                                 | 72,92                        | 58                                | 1,25                               |             |             |  |

**Tabla D.2.2**

**Fuente:** Elaboración propia.

#### o **Desarrollo de la prueba Duncan:**

Determinar el valor de la varianza muestral del experimento:

$$
S^2/y = \sqrt{1,25/30} = 0,20
$$

**11.Estimación de las amplitudes estudiantizadas de Duncan con un nivel de** 

 $signification \ \alpha =0,01$ :

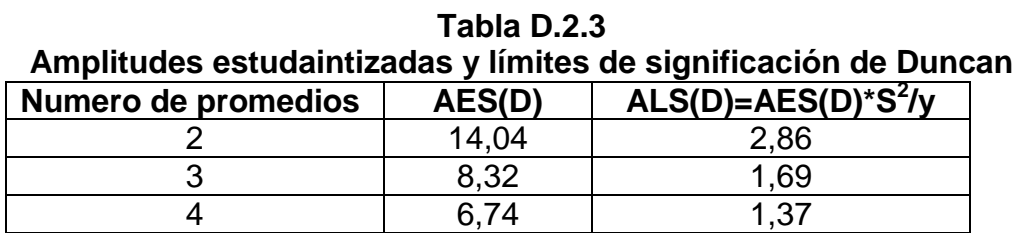

o **Ordenando los promedios de mayor a menor:**

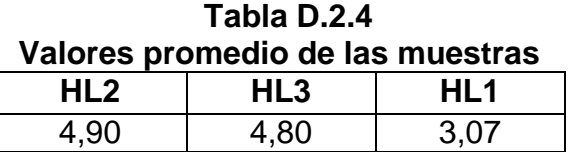

**Fuente:** Elaboración propia.

#### o **Análisis de los tratamientos:**

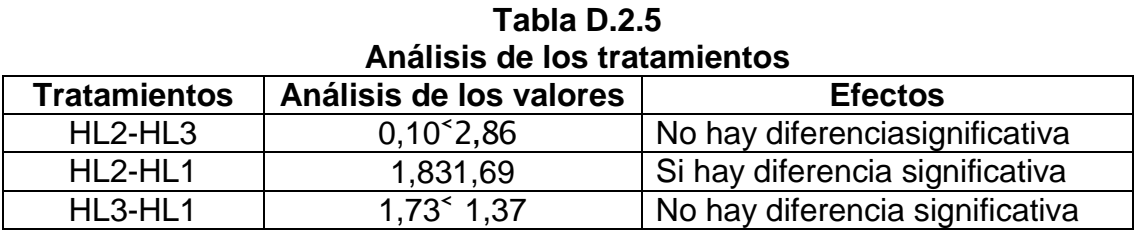

**Jueces Muestras (Escala cuantitativa relativa) H** 1 2 4 3 3 2 4 2 2 8 3 3 4 2 9 4 3 4 3 10 5 2 3 4 9 6 | 1 | 4 | 4 | 9 7 2 4 1 7 8 | 4 | 3 | 1 | 8 9 3 4 4 11 10 | 1 | 3 | 4 | 8 11 | 1 | 1 | 3 | 5 12 2 3 3 3 8 13 3 4 3 10 14 | 2 | 3 | 4 | 9 15 | 2 | 3 | 3 | 8 16 | 2 | 2 | 4 | 8 17 | 2 | 2 | 2 | 6 18 4 3 2 9 19 3 3 2 8 20 | 1 | 4 | 4 | 9 21 | 3 | 4 | 3 | 10 22 | 3 | 4 | 3 | 10 23 | 3 | 4 | 2 | 9 24 | 2 | 3 | 3 | 8 25 2 3 4 9 26 | 4 | 4 | 3 | 11 27 2 4 3 9 28 | 2 | 4 | 4 | 10 29 | 3 | 4 | 3 | 10 30 | 2 | 3 | 3 | 8  $Total \Sigma Y$  73 100 89 262 **Promedio 2,43 3,33 2,97 8,73** ƩY **² 5329 10000 7921 23250**

**Tabla D 2.6 Determinación del atributo textura a 65 ºC y 30 minutos de escaldado**

**Fuente:** Elaboración propia.

Tomando en cuenta las ecuaciones del análisis estadístico (Anexo D.1), se tiene:

o **Suma de cuadrados total SC(T)**

SC(T)=  $2^2+4^2+3^2+3^2+....1^2+3^2+3^2$ -  $\frac{(262)^2}{2013}$  = 77,288

o **Suma de tratamientos o muestras SC(A)**

$$
SC(A) = \frac{(73)^{2} + (100)^{2} + (89)^{2}}{30} - \frac{(262)^{2}}{30^{*}3} = 12,288
$$

o **Suma de jueces SC(B)**

SC(B)= 
$$
\frac{(9)^{2}+(8)^{2}+(9)^{2}+ \ldots+(11)^{2}(9)^{2}(10)^{2}}{3} \frac{(262)^{2}}{30*3} = 16,622
$$

o **Suma de cuadrados del error SC(E)**

SC(E)= 77,288-12,288-16,622= 48,378

En base a los resultados de la suma de cuadrados, se procede a construir la tabla D.2.7:

| <b>Fuente de</b><br>variación (FV) | Suma de<br>cuadrados<br>(SC) | <b>Grados</b><br>libertad<br>(GL) | <b>Cuadrados</b><br>medios<br>(CM) | <b>Fcal</b> | <b>Ftab</b> |
|------------------------------------|------------------------------|-----------------------------------|------------------------------------|-------------|-------------|
| Total                              | 77,28                        | 89                                |                                    |             |             |
| <b>Tratamientos</b>                | 12,28                        |                                   | 6,14                               | 7,39        | 4,98        |
| <b>Jueces</b>                      | 16,62                        | 29                                | 0,57                               | 0,68        | 1,95        |
| <b>Error</b>                       | 48,37                        | 58                                | 0,83                               |             |             |

**Tabla D.2.7 Análisis de Varianza**

**Fuente:** Elaboración propia.

#### o **Desarrollo de la prueba Duncan:**

Determinar el valor de la varianza muestral del experimento:

$$
S^2/y = \sqrt{0.83/30} = 0.16
$$

**12.Estimación de las amplitudes estudiantizadas de Duncan con un nivel de** 

significación  $\alpha = 0.01$ 

**Tabla D.2.8 Amplitudes estudaintizadas y límites de significación de Duncan**

| Numero de<br>promedios | AES(D) | $ALS(D)=AES(D)*S^2/y$ |
|------------------------|--------|-----------------------|
|                        | 14,04  | 2,33                  |
|                        | 8,32   | 1,33                  |
|                        |        |                       |

#### o **Ordenando los promedios de mayor a menor:**

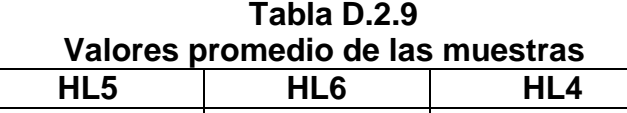

3,33 2,97 2,43 **Fuente:** Elaboración propia.

#### o **Análisis de los tratamientos:**

**Tabla D.2.10 Análisis de los tratamientos**

| <b>Tratamientos</b> | Análisis de los valores    | <b>Efectos</b>                 |
|---------------------|----------------------------|--------------------------------|
| HL5-HL6             | 2,36 2,33                  | Si hay diferenciasignificativa |
| HL5-HL4             | $0.90^{\textdegree}1$ , 33 | No hay diferenciasignificativa |
| HL6-HL4             | 1,54 1,07                  | Si hay diferenciasignificativa |

| <b>Jueces</b>                           | Muestras (Escala cuantitativa relativa) |                                                         |                                                                    |                 |  |
|-----------------------------------------|-----------------------------------------|---------------------------------------------------------|--------------------------------------------------------------------|-----------------|--|
|                                         | HL7                                     | HL <sub>8</sub>                                         | HL <sub>9</sub>                                                    | <b>Total ΣΧ</b> |  |
| 1                                       | 5                                       | 5                                                       | $\overline{6}$                                                     | $\overline{16}$ |  |
| $\frac{2}{3}$                           | $\overline{2}$                          | $\overline{5}$                                          | $\overline{4}$                                                     | 11              |  |
|                                         | $\overline{3}$                          | $\overline{4}$                                          | $\overline{5}$                                                     | $\frac{12}{14}$ |  |
| $\overline{\mathbf{4}}$                 | $\overline{4}$                          |                                                         |                                                                    |                 |  |
| $\overline{5}$                          | $\frac{5}{5}$                           | $\frac{6}{5}$                                           | $\frac{4}{3}$                                                      | $\frac{13}{14}$ |  |
| $\overline{6}$                          |                                         |                                                         |                                                                    |                 |  |
| $\overline{7}$                          | $\frac{2}{4}$                           | 5                                                       | $\overline{6}$                                                     |                 |  |
| $\overline{8}$                          |                                         | $\overline{6}$                                          | 5                                                                  | $\frac{13}{15}$ |  |
| 9                                       | $\overline{1}$                          | $\overline{5}$                                          | $\overline{4}$                                                     | 10              |  |
| $\overline{10}$                         | $\overline{1}$                          | $\overline{5}$                                          |                                                                    | $\overline{8}$  |  |
|                                         |                                         | $\overline{1}$                                          | $\frac{2}{5}$ $\frac{3}{6}$ $\frac{6}{1}$                          | $\overline{8}$  |  |
| $\frac{11}{12}$<br>$\frac{13}{14}$      | $\frac{2}{2}$ $\frac{2}{1}$             | $\overline{4}$                                          |                                                                    | 10              |  |
|                                         |                                         |                                                         |                                                                    | $\overline{13}$ |  |
|                                         |                                         |                                                         |                                                                    | $\overline{8}$  |  |
| $\overline{15}$                         |                                         |                                                         |                                                                    | $\overline{11}$ |  |
| $\overline{16}$                         | $\frac{2}{3}$ $\frac{3}{1}$             | $\frac{1}{5}$ $\frac{5}{5}$ $\frac{5}{5}$ $\frac{5}{4}$ | $\frac{5}{2}$ $\frac{5}{2}$ $\frac{2}{5}$                          | $\overline{12}$ |  |
| $\overline{17}$                         |                                         |                                                         |                                                                    | 10              |  |
| $\overline{18}$                         |                                         |                                                         |                                                                    | $\frac{7}{12}$  |  |
| $\overline{19}$                         | $\overline{2}$                          | 5                                                       |                                                                    |                 |  |
| $\overline{20}$                         | $\overline{4}$                          | 5                                                       | $\overline{4}$                                                     | $\overline{13}$ |  |
|                                         | $\overline{2}$                          | $\overline{6}$                                          | $\frac{2}{5}$                                                      | $\overline{10}$ |  |
| $\frac{21}{22}$                         |                                         | $\frac{5}{5}$                                           |                                                                    | $\overline{13}$ |  |
| $\overline{23}$                         | $\frac{3}{2}$ $\frac{2}{1}$             |                                                         | $\overline{6}$                                                     | 13              |  |
| $\frac{24}{25}$                         |                                         | $\overline{5}$                                          | 5                                                                  | $\overline{11}$ |  |
|                                         |                                         |                                                         |                                                                    | 10              |  |
| $\frac{26}{27}$                         | $\frac{3}{5}$ $\frac{5}{3}$             | $\frac{4}{5}$                                           |                                                                    | $\overline{13}$ |  |
|                                         |                                         |                                                         |                                                                    | $\overline{9}$  |  |
|                                         |                                         | $\overline{6}$                                          |                                                                    | $\overline{12}$ |  |
| $\frac{28}{29}$                         | $\overline{1}$                          | $\frac{3}{6}$                                           |                                                                    | $\overline{6}$  |  |
| $\overline{30}$                         | $\overline{2}$                          |                                                         | $\frac{3}{3}$<br>$\frac{3}{3}$<br>$\frac{2}{2}$<br>$\frac{5}{119}$ | 13              |  |
| Total ΣΥ<br>Promedio<br>ΣΥ <sup>2</sup> | $\overline{78}$                         | 143                                                     |                                                                    | 340             |  |
|                                         | $\overline{3}$                          | $\overline{\mathbf{5}}$                                 | $\overline{\mathbf{4}}$                                            | $\overline{11}$ |  |
|                                         | 6084                                    | 20449                                                   | 14161                                                              | 40694           |  |

**Tabla D.2.11 Determinación del atributo textura a 60 ºC y 20 minutos de escaldado**

**Fuente:** Elaboración propia.

Tomando en cuenta las ecuaciones del análisis estadístico (Anexo D.1), se tiene:

o **Suma de cuadrados total SC(T)**

SC(T)=  $5^2 + 2^2 + 3^2 + 4^2 + \dots + 3^2 + 3^2 + 2^2 - \frac{(340)^2}{304} = 211,55$ 

o **Suma de tratamientos o muestras SC(A)**

SC(A)=  $\frac{(78)^{2}+(143)^{2}+(119)^{2}}{30} \cdot \frac{(340)^{2}}{30*3} = 72,02$ 

o **Suma de jueces SC(B)**

SC(B)=  $\frac{(16)^{2}+(11)^{2}+(12)^{2}+ \dots+(12)^{2}+(6)^{2}}{3} = 56,22$ 

#### o **Suma de cuadrados del error SC(E)**

SC(E)= 211,55-72,02-56,22= 83,31

En base a los resultados de la suma de cuadrados, se procede a construir la tabla D.2.12:

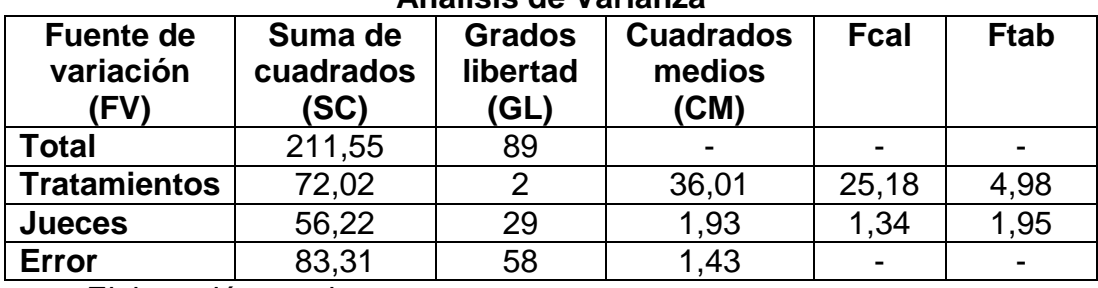

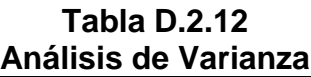

**Fuente:** Elaboración propia.

#### o **Desarrollo de la prueba Duncan:**

Determinar el valor de la varianza muestral del experimento:

$$
S^2/y = \sqrt{1,43/30} = 0,21
$$

# **13.Estimación de las amplitudes estudiantizadas de Duncan con un nivel de**  significación  $\alpha$  =0,01:

| Amplitudes estudaintizadas y límites de significación de Duncan |        |                       |  |  |  |  |
|-----------------------------------------------------------------|--------|-----------------------|--|--|--|--|
| Numero de promedios                                             | AES(D) | $ALS(D)=AES(D)*S^2/y$ |  |  |  |  |
|                                                                 | 14.04  | 2.94.                 |  |  |  |  |
|                                                                 | 8.32   | 1 74                  |  |  |  |  |
|                                                                 | 6 74   | 1 41                  |  |  |  |  |

**Tabla D.2.13**

**Fuente:** Elaboración propia.

o **Ordenando los promedios de mayor a menor:**

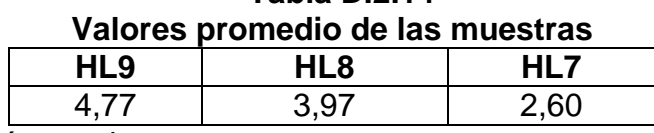

**Tabla D.2.14**

**Fuente:** Elaboración propia.

#### o **Análisis de los tratamientos:**

#### **Tabla D.2.15 Análisis de los tratamientos**

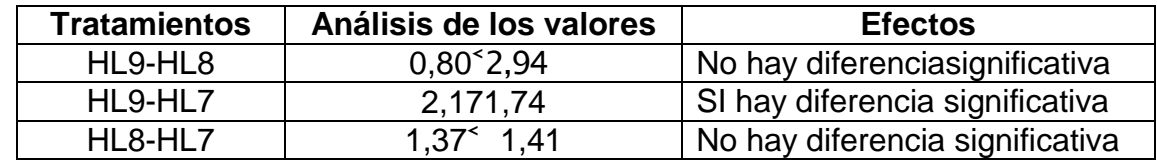

| Muestras (Escala cuantitativa relativa) |                 |                 |                             |                         |
|-----------------------------------------|-----------------|-----------------|-----------------------------|-------------------------|
| <b>Jueces</b>                           | <b>HL10</b>     | <b>HL11</b>     | <b>HL12</b>                 | <b>Total</b>            |
| 1                                       | $\overline{1}$  | $\overline{4}$  | $\overline{4}$              | $\overline{9}$          |
| $\overline{2}$                          | $\overline{2}$  | $\overline{3}$  | $\overline{2}$              | $\overline{7}$          |
| $\overline{3}$                          | $\overline{1}$  | $\overline{3}$  | $\overline{3}$              | $\overline{7}$          |
| $\overline{4}$                          | $\overline{2}$  | $\overline{4}$  | $\overline{1}$              | $\overline{7}$          |
| 5                                       | $\overline{4}$  | $\overline{4}$  | $\overline{3}$              | 11                      |
| $\overline{6}$                          | $\mathbf 1$     | $\overline{4}$  | $\overline{3}$              | 8                       |
| $\overline{7}$                          | $\overline{2}$  | $\overline{4}$  | $\overline{4}$              | $\overline{10}$         |
| $\overline{8}$                          | $\frac{3}{2}$   | $\overline{4}$  | $\frac{3}{3}$               | 10                      |
| $\overline{9}$                          |                 | $\overline{2}$  |                             | $\overline{7}$          |
| 10                                      | $\overline{1}$  | $\overline{4}$  | $\frac{2}{3}$               | $\overline{7}$          |
| $\overline{11}$                         | $\overline{4}$  | $\overline{2}$  |                             | $\overline{9}$          |
| $\overline{12}$                         | $\overline{1}$  | $\overline{4}$  | $\overline{4}$              | $\overline{9}$          |
| $\overline{13}$                         | $\overline{2}$  | $\overline{4}$  | $\overline{3}$              | $\overline{9}$          |
| 14                                      | 1               | $\overline{4}$  | $\overline{2}$              | $\overline{7}$          |
| $\overline{15}$                         | $\overline{2}$  | 4               | $\overline{3}$              | 9                       |
| 16                                      | $\overline{1}$  | $\overline{3}$  | $\overline{4}$              | $\overline{8}$          |
| $\overline{17}$                         | $\overline{2}$  | $\overline{4}$  | $\overline{2}$              | $\overline{8}$          |
| 18                                      | $\frac{2}{2}$   | $\overline{4}$  | $\overline{4}$              | $\overline{10}$         |
| $\overline{19}$                         |                 | $\overline{3}$  | $\overline{3}$              | 8                       |
|                                         | $\overline{1}$  | $\frac{2}{2}$   | $\overline{1}$              | $\overline{4}$          |
| $\frac{20}{21}$                         | $\frac{2}{3}$   |                 | $\overline{2}$              | $\overline{6}$          |
| $\overline{22}$                         |                 | $\overline{2}$  | $\overline{3}$              | $\overline{8}$          |
| 23                                      | $\overline{2}$  | $\frac{2}{4}$   | $\overline{4}$              | 8                       |
| $\overline{24}$                         | $\overline{1}$  |                 | $\overline{2}$              | $\overline{7}$          |
| $\overline{25}$                         | 4               | $\overline{3}$  | $\overline{5}$              | 12                      |
| 26                                      | $\overline{2}$  | $\overline{3}$  | $\overline{1}$              | 6                       |
| $\overline{27}$                         | $\overline{1}$  | $\overline{2}$  |                             | $\overline{5}$          |
| 28                                      | $\frac{2}{1}$   | $\overline{4}$  | $\frac{2}{2}$ $\frac{2}{3}$ | $\overline{8}$          |
| $2\overline{9}$                         |                 | $\overline{4}$  |                             | $\overline{8}$          |
| 30                                      | $\overline{2}$  | $\overline{2}$  |                             | $\overline{8}$          |
| <u>Total</u> ΣΥ                         | $\overline{57}$ | $\overline{98}$ | 85                          | 240                     |
| <b>Promedio</b>                         | 1,9             | 3,27            | 2,83                        | $\overline{\mathbf{8}}$ |
| $\Sigma$ Y <sup>2</sup>                 | 3249            | 9604            | 7225                        | 20078                   |

**Tabla D.2.16 Determinación del atributo textura a 65 ºC y 20 minutos de escaldado**

**Fuente:** Elaboración propia.

Tomando en cuenta las ecuaciones del análisis estadístico (Anexo D.1), se tiene:

o **Suma de cuadrados total SC(T)**

SC(T)= 
$$
1^2 + 2^2 + 1^2 + 2^2 + \dots + 2^2 + 2^2 + 3^2 - \frac{(240)^2}{30^2} = 106,00
$$

o **Suma de tratamientos o muestras SC(A)**

SC(A)=  $\frac{(57)^{2}+(98)^{2}+(85)^{2}}{30} \frac{(240)^{2}}{30*3}$  = 29,26

o **Suma de jueces SC(B)**

SC(B)=  $\frac{(9)^{2}+(7)^{2}+(7)^{2}+ \dots+(9)^{2}+(8)^{2}+(8)^{2}}{3} - \frac{(240)^{2}}{30^{*}3} = 27,33$ 

o **Suma de cuadrados del error SC(E)**

SC(E)= 106-29,26-27,33= 49,41

En base a los resultados de la suma de cuadrados, se procede a construir la tabla D.2.17:

| Alialisis ut valializa                |                              |                                   |                                    |             |             |
|---------------------------------------|------------------------------|-----------------------------------|------------------------------------|-------------|-------------|
| <b>Fuente de</b><br>variación<br>(FV) | Suma de<br>cuadrados<br>(SC) | <b>Grados</b><br>libertad<br>(GL) | <b>Cuadrados</b><br>medios<br>(CM) | <b>Fcal</b> | <b>Ftab</b> |
| Total                                 | 106                          | 89                                |                                    |             |             |
| <b>Tratamientos</b>                   | 29,26                        |                                   | 14,63                              | 25,22       | 4,98        |
| <b>Jueces</b>                         | 27,33                        | 29                                | 0.90                               | 1,62        | 1,95        |
| Error                                 | 49,41                        | 58                                | 0,58                               |             |             |

**Tabla D.2.17 Análisis de Varianza**

**Fuente:** Elaboración propia.

#### o **Desarrollo de la prueba Duncan:**

Determinar el valor de la varianza muestral del experimento:

$$
S^2/y = \sqrt{0,58/30} = 0,13
$$

**14.Estimación de las amplitudes estudiantizadas de Duncan con un nivel de** 

 $signification \ \alpha =0.01$ :

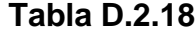

**Amplitudes estudaintizadas y límites de significación de Duncan**

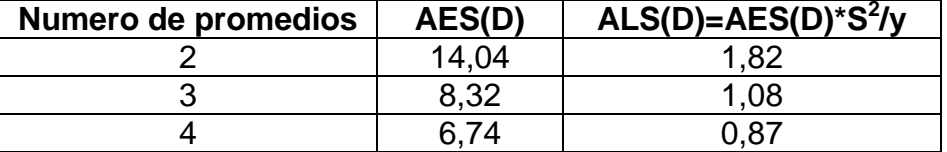

### o **Ordenando los promedios de mayor a menor:**

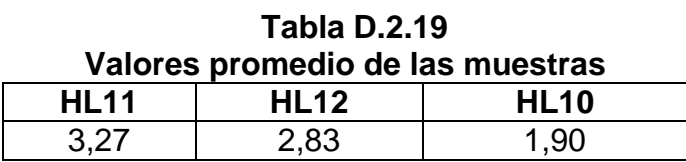

**Fuente:** Elaboración propia.

#### o **Análisis de los tratamientos:**

#### **Tabla D.2.20 Análisis de los tratamientos**

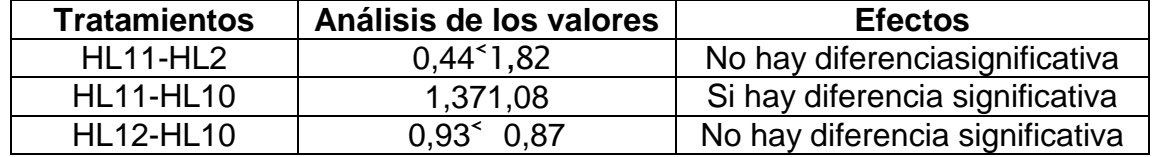

#### **ANEXO D.3**

#### **Tabla D.3.1**

**Evaluación sensorial del atributo textura para las muestras fritas de 3 mm** 

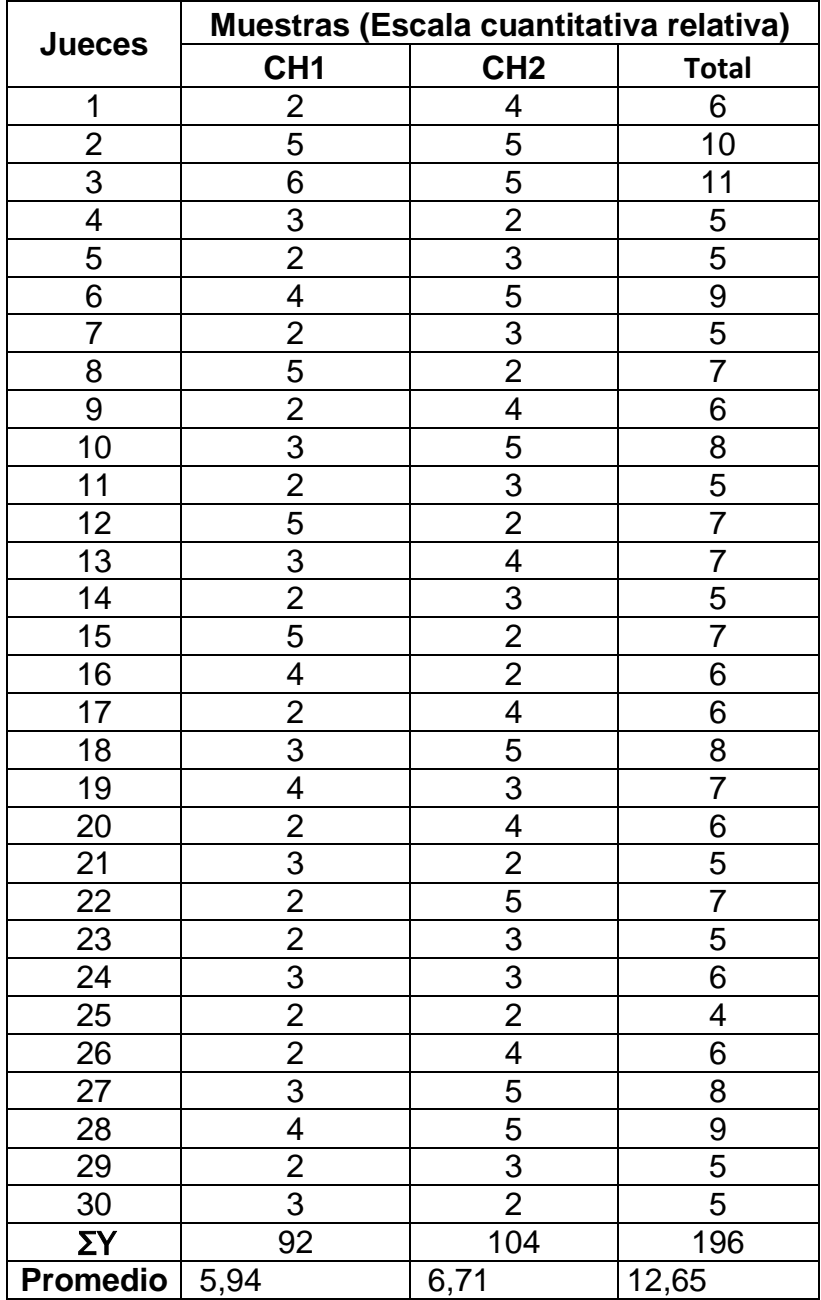

**Fuente:** Elaboración propia.

Tomando en cuenta las ecuaciones del análisis estadístico (Anexo D.1), se tiene:

o **Suma de cuadrados total SC(T)**

SC(T)= 
$$
2^2 + 4^2 + 5^2 + 6^2 + \dots + 2^2 + 5^2 + 5^2 - \frac{(196)^2}{30 \cdot 2} = 420
$$

o **Suma de tratamientos o muestras SC(A)**

$$
SC(A) = \frac{(92)^{2} + (104)^{2}}{30} \cdot \frac{(196)^{2}}{30^{*}2} = 193,33
$$

o **Suma de jueces SC(B)**

SC(B)=  $\frac{(6)^{2}+(10)^{2}+(11)^{2}+ \dots+(5)^{2}+(5)^{2}}{2} = 50,30$ 

o **Suma de cuadrados del error SC(E)**

SC(E)= 420-193,33-50,30= 176,37

En base a los resultados de la suma de cuadrados, se procede a construir la tabla D.3.2:

| Alialisis ye validilla                      |                              |                                   |                                    |             |             |  |
|---------------------------------------------|------------------------------|-----------------------------------|------------------------------------|-------------|-------------|--|
| <b>Fuente de</b><br>variación<br><b>FV)</b> | Suma de<br>cuadrados<br>(SC) | <b>Grados</b><br>libertad<br>(GL) | <b>Cuadrados</b><br>medios<br>(CM) | <b>Fcal</b> | <b>Ftab</b> |  |
| <b>Total</b>                                | 420                          | 59                                |                                    |             |             |  |
| <b>Tratamientos</b>                         | 193,33                       |                                   | 193,33                             | 15,35       | 9,44        |  |
| <b>Jueces</b>                               | 50,30                        | 29                                | 1,73                               | 0,28        | 5,18        |  |
| Error                                       | 176,37                       | 29                                | 6,08                               |             |             |  |

**Tabla D.3.2 Análisis de Varianza**

**Fuente:** Elaboración propia.

### o **Desarrollo de la prueba Duncan:**

Determinar el valor de la varianza muestral del experimento:

$$
S^2/y = \sqrt{6,08/30} = 0,45
$$

**15.Estimación de las amplitudes estudiantizadas de Duncan con un nivel de** 

 $signification \ \alpha =0,01$ :

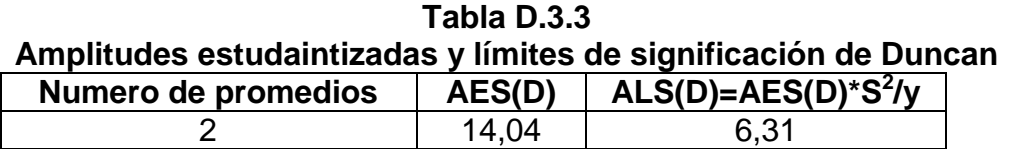

3 8,32 3,74 **Fuente:** Elaboración propia.

o **Ordenando los promedios de mayor a menor:**

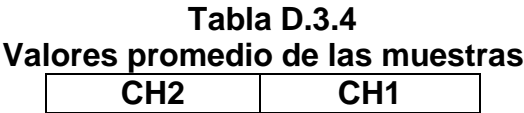

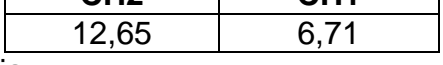

**Fuente:** Elaboración propia.

# o **Análisis de los tratamientos:**

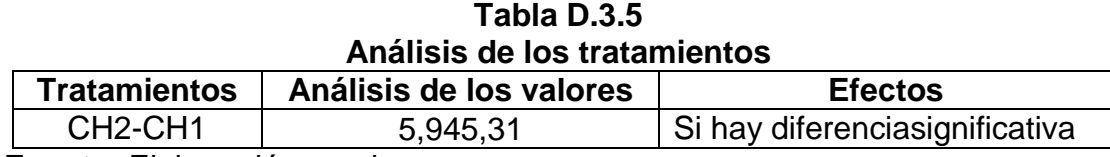

**Jueces Muestras (Escala cuantitativa relativa) CH3 CH4 Total** 1 3 5 8 2 | 3 | 5 3 | 5 | 5 | 10 4 3 2 5 5 2 2 4 6 3 2 5 7 | 2 | 3 | 5 8 | 3 | 5 | 8 9 2 2 4 10 4 3 7 11 2 2 4 12 3 5 8 13 | 2 | 2 | 4 14 3 3 6 15 | 2 | 2 | 4 16 | 3 | 5 | 8 17 | 2 | 4 | 6 18 | 5 | 2 | 7 19 2 3 5 20 4 2 6 21 4 2 6 22 4 3 7 23 | 3 | 5 | 8 24 5 4 9 2 5 2 2 4 26 4 3 7 27 2 2 4 28 5 5 10 29 | 3 | 4 | 7 30 2 2 4 **<u>ΣY 91 94 185</u> Promedio** 5,87 6,06 11,94

**Tabla D.3.6 Evaluación sensorial del atributo color para las muestras fritas de 3 mm** 

**Fuente:** Elaboración propia.

Tomando en cuenta las ecuaciones del análisis estadístico (Anexo D.1), se tiene:

o **Suma de cuadrados total SC(T)**

SC(T)=  $2^2 + 4^2 + 5^2 + 6^2 + \dots + 2^2 + 5^2 + 5^2 - \frac{(185)^2}{20*2} = 346,22$ 

o **Suma de tratamientos o muestras SC(A)**

SC(A)=  $\frac{(91)^{2}+(94)^{2}}{30} \frac{(185)^{2}}{30*2}$  = 171,03

o **Suma de jueces SC(B)**

SC(B)= 
$$
\frac{(8)^{2}+(5)^{2}+(10)^{2}+....+(7)^{2}+(4)^{2}}{2} \frac{(185)^{2}}{30*2} = 68,10
$$

#### o **Suma de cuadrados del error SC(E)**

SC(E)= 346,22-171,03-68,10= 107,09

En base a los resultados de la suma de cuadrados, se procede a construir la tabla D.3.7

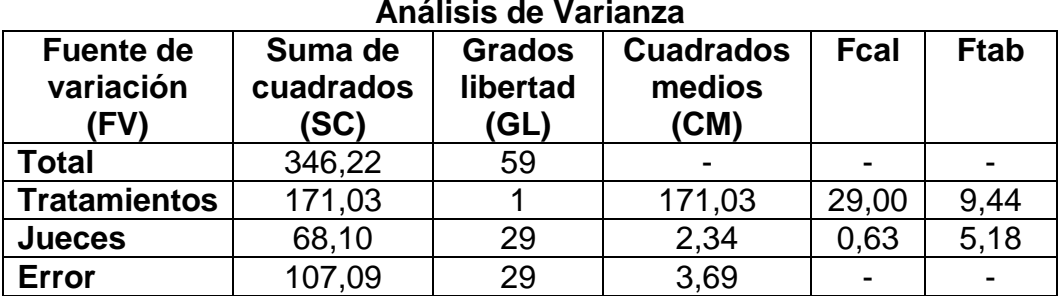

# **Tabla D.3.7**

**Fuente:** Elaboración propia.

#### o **Desarrollo de la prueba Duncan:**

Determinar el valor de la varianza muestral del experimento:

$$
S^2/y = \sqrt{3,69/30} = 0,35
$$

## **16.Estimación de las amplitudes estudiantizadas de Duncan con un nivel de**

significación  $\alpha =0.01$ :

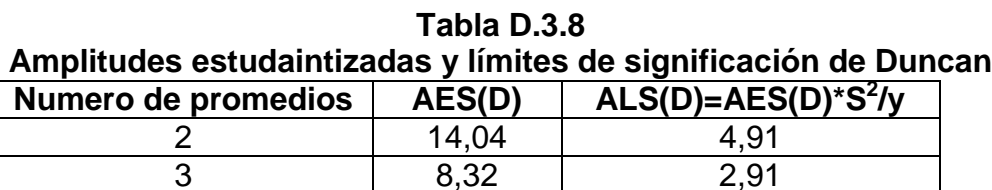

# o **Ordenando los promedios de mayor a menor:**

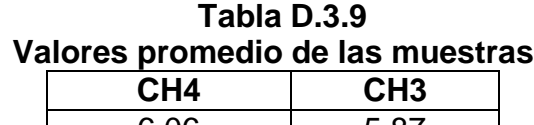

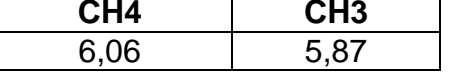

**Fuente:** Elaboración propia.

# o **Análisis de los tratamientos:**

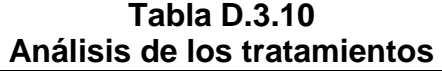

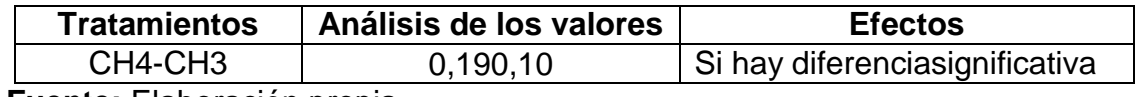

# **ANEXO D.4**

#### **Tabla D.4.1**

**Evaluación sensorial para seccionar el sabor de las chips de olluco**

| <b>Jueces</b>           | Muestras (Escala cuantitativa relativa) |                          |                         |                         |  |  |
|-------------------------|-----------------------------------------|--------------------------|-------------------------|-------------------------|--|--|
|                         | S <sub>1</sub>                          | S <sub>2</sub>           | <u>S3</u>               | <b>Total</b>            |  |  |
| $\overline{1}$          | $\overline{2}$                          | $\overline{\mathcal{A}}$ | $\overline{3}$          | 9                       |  |  |
| $\overline{2}$          | $\overline{\mathbf{4}}$                 | 3                        | $\overline{3}$          | 10                      |  |  |
| 3                       | $\overline{\mathcal{A}}$                | $\overline{\mathbf{4}}$  |                         | 11                      |  |  |
| $\overline{\mathbf{4}}$ | $\overline{3}$                          | $\overline{3}$           | $\frac{3}{2}$           | 8                       |  |  |
| 5                       |                                         | $\overline{1}$           | $\overline{2}$          | 6                       |  |  |
| 6                       | $\frac{3}{2}$                           | $\overline{1}$           | $\overline{1}$          | $\overline{\mathbf{4}}$ |  |  |
| $\overline{7}$          | $\overline{3}$                          | 4                        | 3                       | 10                      |  |  |
| 8                       | $\overline{2}$                          | $\overline{3}$           | $\overline{3}$          | 8                       |  |  |
| 9                       | 3                                       | $\overline{c}$           | $\overline{2}$          | $\overline{7}$          |  |  |
| 10                      | $\overline{2}$                          | $\overline{3}$           | $\overline{\mathbf{4}}$ | 9                       |  |  |
| 11                      | 3                                       | 4                        | $\mathbf 1$             | 8                       |  |  |
| 12                      | 4                                       | 5                        | $\overline{2}$          | 11                      |  |  |
| 13                      | 5                                       | $\overline{\mathbf{1}}$  | $\overline{2}$          | 8                       |  |  |
| 14                      | 4                                       | $\mathbf{1}$             | $\overline{3}$          | 8                       |  |  |
| 15                      | $\overline{3}$                          | $\overline{1}$           | $\overline{2}$          | 6                       |  |  |
| 16                      | $\overline{\mathcal{A}}$                | 3                        | $\overline{\mathbf{1}}$ | 8                       |  |  |
| 17                      | $\overline{3}$                          | $\overline{1}$           | $\overline{3}$          | $\overline{7}$          |  |  |
| 18                      | $\overline{3}$                          | $\overline{\mathbf{1}}$  | $\overline{2}$          | 6                       |  |  |
| 19                      | $\overline{2}$                          | $\overline{1}$           | $\overline{c}$          | 5                       |  |  |
| 20                      | $\overline{3}$                          | 4                        | $\overline{2}$          | 9                       |  |  |
| 21                      | $\overline{3}$                          | 4                        | $\overline{1}$          | 8                       |  |  |
| 22                      | 3                                       | $\overline{c}$           | $\overline{\mathbf{4}}$ | 9                       |  |  |
| 23                      | $\overline{3}$                          | $\overline{\mathbf{c}}$  | 4                       | 9                       |  |  |
| 24                      | 3                                       | $\overline{5}$           | $\overline{c}$          | 10                      |  |  |
| 25                      | 4                                       | $\overline{2}$           | $\mathbf 1$             | $\overline{7}$          |  |  |
| 26                      | 4                                       | $\overline{5}$           | $\overline{2}$          | 11                      |  |  |
| 27                      | 3                                       | 5                        | 1                       | 9                       |  |  |
| 28                      | 4                                       | 3                        | 1                       | 8                       |  |  |
| 29                      | 3                                       | 5                        | 1                       | 9                       |  |  |
| 30                      | $\overline{2}$                          | 3                        | $\overline{2}$          | $\overline{7}$          |  |  |
| ΣY                      | 94                                      | 86                       | 65                      | 245                     |  |  |
| <b>Promedio</b>         | 3,13                                    | 2,87                     | 2,17                    | 8,17                    |  |  |

Tomando en cuenta las ecuaciones del análisis estadístico (Anexo D.1), se tiene:

o **Suma de cuadrados total SC(T)**

SC(T)=  $2^2+4^2+3^2+4^2+\ldots^2$  $2^2+3^2+2^2$ -  $\frac{(245)^2}{30^{*2}}$ = 120,231

o **Suma de tratamientos o muestras SC(A)**

$$
SC(A) = \frac{(94)^{2} + (86)^{2} + (65)^{2}}{30} \cdot \frac{(245)^{2}}{30^{*}3} = 31,12
$$

o **Suma de jueces SC(B)**

$$
SC(B) = \frac{(9)^{2}+(10)^{2}+(11)^{2}+ \dots+(9)^{2}+(7)^{2}}{3} - \frac{(245)^{2}}{30^{*}3} = 32,25
$$

o **Suma de cuadrados del error SC(E)**

SC(E)= 120,231-31,12-29,25=180,60

En base a los resultados de la suma de cuadrados, se procede a construir la tabla D.4.2:

| Análisis de Varianza                  |                              |                                   |                                    |             |             |  |
|---------------------------------------|------------------------------|-----------------------------------|------------------------------------|-------------|-------------|--|
| <b>Fuente de</b><br>variación<br>(FV) | Suma de<br>cuadrados<br>(SC) | <b>Grados</b><br>libertad<br>(GL) | <b>Cuadrados</b><br>medios<br>(CM) | <b>Fcal</b> | <b>Ftab</b> |  |
| <b>Total</b>                          | 120,23                       | 89                                |                                    |             |             |  |
| <b>Tratamientos</b>                   | 31,12                        | 2                                 | 15,56                              | 5.00        | 4,98        |  |
| <b>Jueces</b>                         | 32,25                        | 29                                | 3,25                               | 1,04        | 1,95        |  |
| <b>Error</b>                          | 180,60                       | 58                                | 3,11                               |             |             |  |

**Tabla D.4.2**

**Fuente:** Elaboración propia.

#### o **Desarrollo de la prueba Duncan:**

Determinar el valor de la varianza muestral del experimento:

$$
S^2/y = \sqrt{3,11/30} = 0,32
$$

# **17.Estimación de las amplitudes estudiantizadas de Duncan con un nivel de**   $signification \ \alpha =0,01$ :

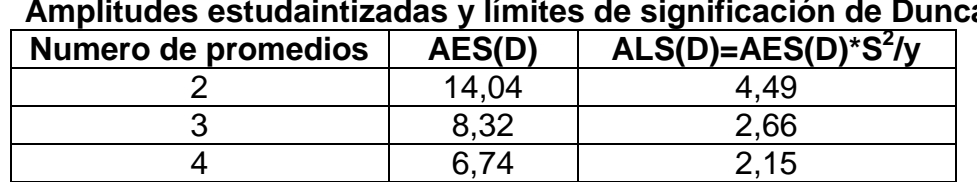

#### **Tabla D.4.3 Amplitudes estudaintizadas y límites de significación de Duncan**

**Fuente:** Elaboración propia.

#### o **Ordenando los promedios de mayor a menor:**

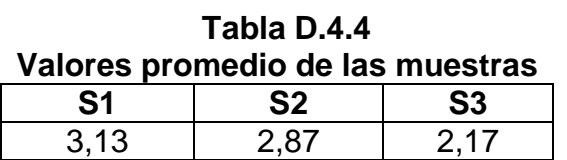

**Fuente:** Elaboración propia.

#### o **Análisis de los tratamientos:**

#### **Tabla D.4.5 Análisis de los tratamientos**

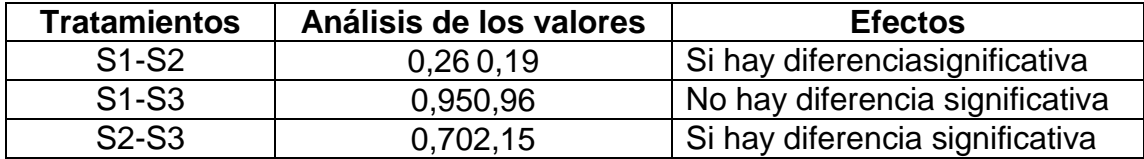

#### **ANEXO D.5**

#### **Tabla D.5.1**

**Evaluación sensorial para la concentración del saborizante de tocino**

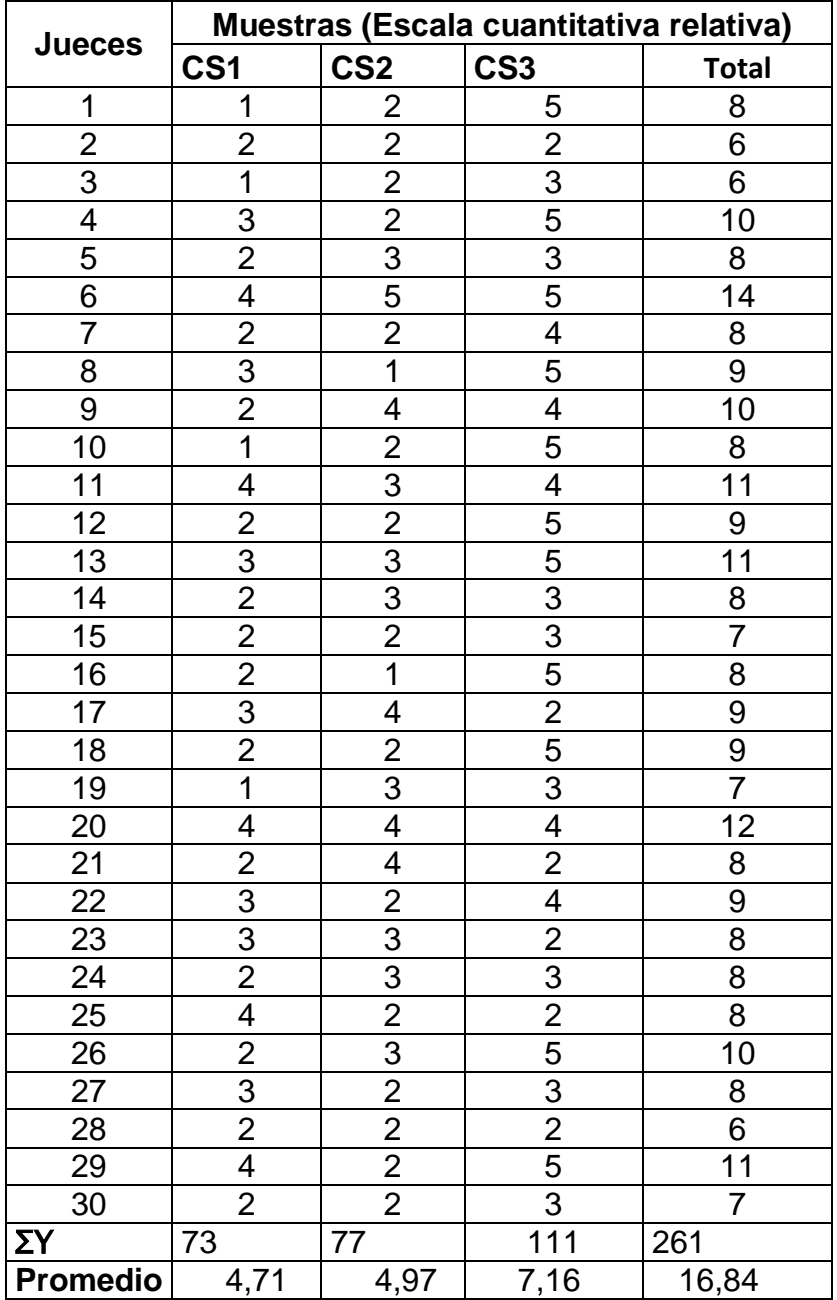

**Fuente:** Elaboración propia.

Tomando en cuenta las ecuaciones del análisis estadístico (Anexo D.1), se tiene:

o **Suma de cuadrados total SC(T)**

SC(T)= 
$$
1^2 + 2^2 + 2^2 + 2^2 + \dots + 5^2 + 2^2 + 2^2 - \frac{(261)^2}{30*3} = 251,23
$$

o **Suma de tratamientos o muestras SC(A)**

SC(A)=  $\frac{(73)^2 + (77)^2 + (111)^2}{30} - \frac{(261)^2}{30^*3} = 167,06$ 

o **Suma de jueces SC(B)**

SC(B)=  $\frac{(8)^{2}+(6)^{2}+(6)^{2}+ \dots+(10)^{2}+(7)^{2}}{3} \cdot \frac{(261)^{2}}{30^{*}3} = 45,05$ 

o **Suma de cuadrados del error SC(E)**

SC(E)= 251,23-167,06-45,05=39,12

En base a los resultados de la suma de cuadrados, se procede a construir la tabla D.5.2:

| <b>Fuente de</b><br>variación<br>(FV) | Suma de<br>cuadrados<br>(SC) | Alidiisis uu validii4d<br><b>Grados</b><br>libertad<br>(GL) | <b>Cuadrados</b><br>medios<br>(CM) | <b>Fcal</b> | <b>Ftab</b>    |  |
|---------------------------------------|------------------------------|-------------------------------------------------------------|------------------------------------|-------------|----------------|--|
| Total                                 | 251,23                       | 89                                                          |                                    |             | $\blacksquare$ |  |
| <b>Tratamientos</b>                   | 167,06                       | 2                                                           | 83,53                              | 124,67      | 4,98           |  |
| <b>Jueces</b>                         | 45,05                        | 29                                                          | 1,55                               | 2,31        | 1,95           |  |
| Error                                 | 39,12                        | 58                                                          | 0.67                               |             |                |  |

**Tabla D.5.2 Análisis de Varianza**

**Fuente:** Elaboración propia.

#### o **Desarrollo de la prueba Duncan:**

Determinar el valor de la varianza muestral del experimento:

$$
S^2/y = \sqrt{0.670/30} = 0.15
$$

**18.Estimación de las amplitudes estudiantizadas de Duncan con un nivel de**  significación  $\alpha = 0.01$ :

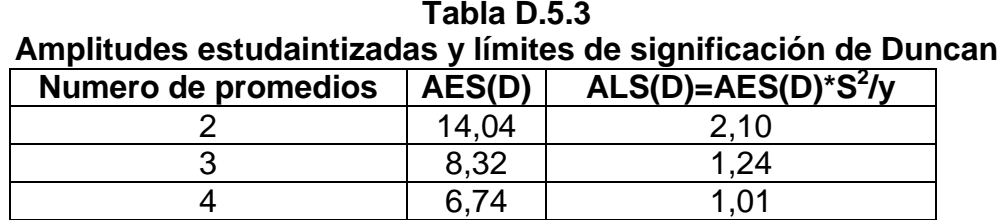

### o **Ordenando los promedios de mayor a menor:**

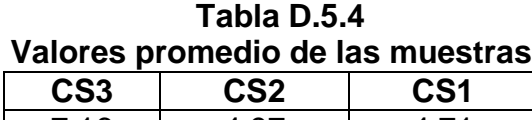

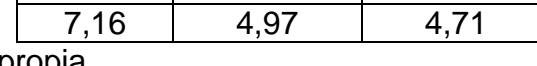

**Fuente:** Elaboración propia.

## o **Análisis de los tratamientos:**

## **Tabla D.5.5 Análisis de los tratamientos**

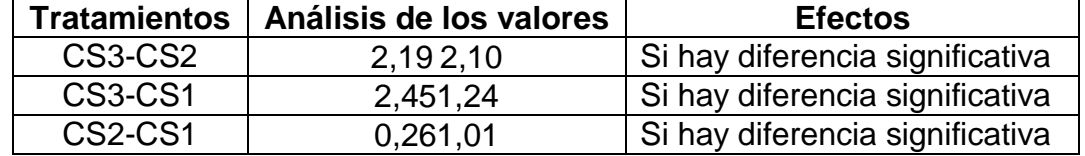

#### **ANEXO D.6**

| Tabla D.6.1 |
|-------------|
|             |

**Evaluación sensorial de las propiedades organolépticas del producto final**

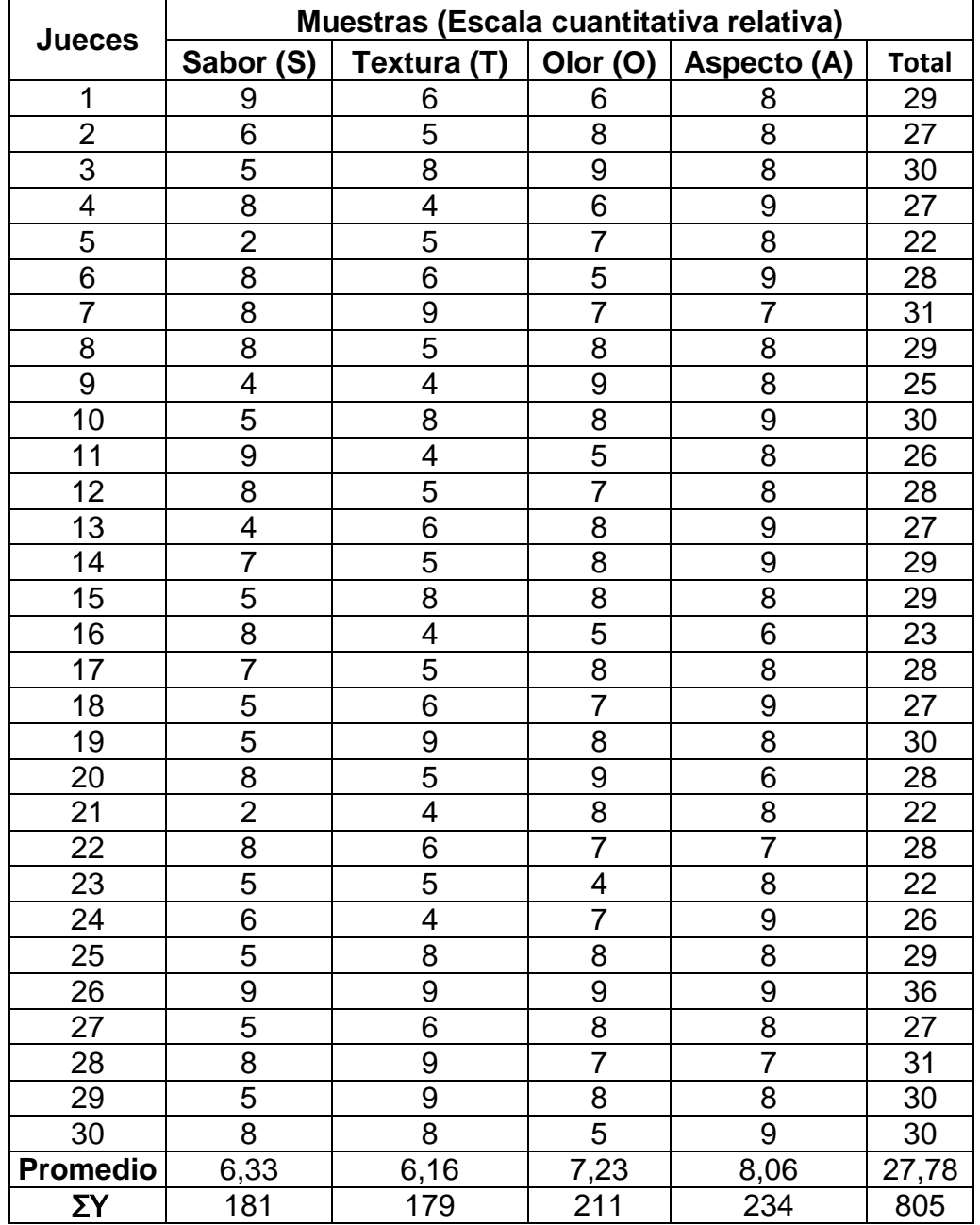

**Fuente:** Elaboración propia.

Tomando en cuenta las ecuaciones del análisis estadístico (Anexo D.1), se tiene:

o **Suma de cuadrados total SC(T)**

SC(T)=  $9^2 + 6^2 + 6^2 + 8^2 + \dots + 8^2 + 8^2 + 9^2 - \frac{(805)^2}{3044} = 180,26$ 

o **Suma de tratamientos o muestras SC(A)**

SC(A)=  $\frac{(181)^{2}+(179)^{2}+(211)^{2}+(234)^{2}}{30} \cdot \frac{(805)^{2}}{30^{*}4} = 15,52$ 

o **Suma de jueces SC(B)**

SC(B)=  $\frac{(29)^{2}+(27)^{2}+(30)^{2}+ \dots+(30)^{2}+(30)^{2}}{3} \cdot \frac{(805)^{2}}{30^{*}4} = 59,57$ 

o **Suma de cuadrados del error SC(E)**

SC(E)= 180,26-15,52-49,57=115,17

En base a los resultados de la suma de cuadrados, se procede a construir la tabla D.6.2:

| Análisis de Varianza                  |                              |                                   |                                    |      |             |  |  |
|---------------------------------------|------------------------------|-----------------------------------|------------------------------------|------|-------------|--|--|
| <b>Fuente de</b><br>variación<br>(FV) | Suma de<br>cuadrados<br>(SC) | <b>Grados</b><br>libertad<br>(GL) | <b>Cuadrados</b><br>medios<br>(CM) | Fcal | <b>Ftab</b> |  |  |
| Total                                 | 180,26                       | 119                               |                                    |      |             |  |  |
| <b>Tratamientos</b>                   | 15,52<br>3                   |                                   | 5,17                               | 3.91 | 3,98        |  |  |
| <b>Jueces</b>                         | 49,57<br>29                  |                                   | 1.70                               | 1,28 | 1,95        |  |  |
| Error                                 | 115,17                       | 87                                | 1,32                               |      |             |  |  |

**Tabla D.6.2**

**Fuente:** Elaboración propia.

#### o **Desarrollo de la prueba Duncan:**

Determinar el valor de la varianza muestral del experimento:

$$
S^2/y = \sqrt{1,32/30} = 0,21
$$

**19.Estimación de las amplitudes estudiantizadas de Duncan con un nivel de** 

significación  $\alpha =0.01$ :

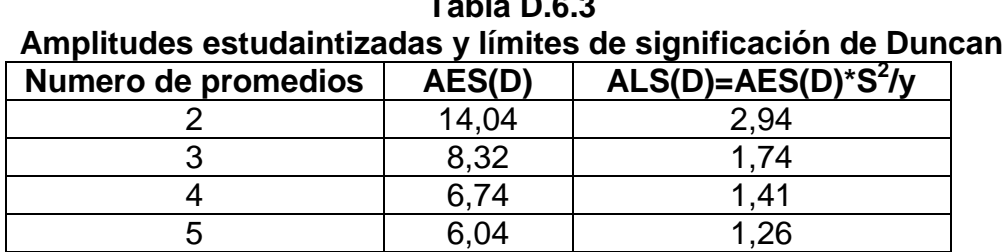

**Tabla D.6.3**

#### o **Ordenando los promedios de mayor a menor:**

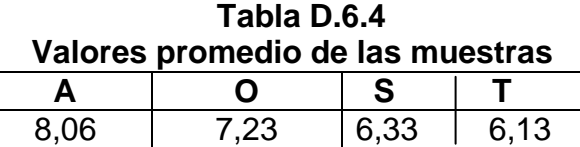

**Fuente:** Elaboración propia.

## o **Análisis de los tratamientos:**

#### **Tabla D.6.5 Análisis de los tratamientos**

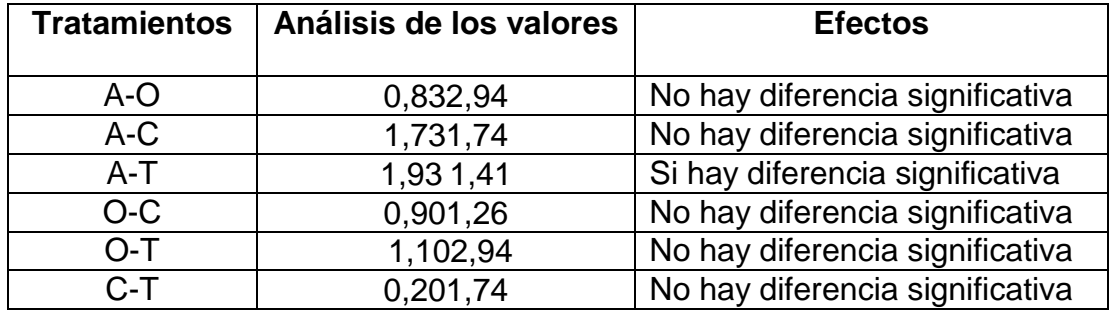

## **ANEXO E.1**

# **METODOLOGÍA DEL DISEÑO EXPERIMENTAL (3<sup>2</sup> )**

Según (Ramírez, 2011), para realizar el análisis del diseño experimental para el desarrollo del trabajo de investigación, consta de los siguientes pasos:

#### **1. Planteamiento de la hipótesis:**

- Hp= No hay diferencia entre los factores.
- Ha= Al menos una muestra es diferente entre los factores.
- **2. Nivel de significación:**0,05 (95%).
- **3. Prueba de significación o tipo de prueba: "**Fisher ".
- **4. Suposiciones:**
- -Los datos siguen una distribución Normal (~N).

-Los datos son extraídos aleatoriamente de un muestreo al azar.

**5.** Criterios de aceptación o rechazo para  $\alpha = 0.05$ :

-Se acepta Hp si Fcal≤Ftab

-Se rechaza Hp si Fcal≥Ftab

## **6. Construcción del cuadro ANVA:**

Para la construcción del cuadro ANVA, se tomó en cuenta las siguientes expresiones matemáticas:

Dónde: a= 3

 $b=3$ 

r $=2$ 

## o **Suma de cuadrados total**

$$
SS(T) = \sum_{i=1}^{a} \sum_{j=1}^{b} \sum_{k=1}^{n} Y^2 ijk - \frac{(Y...)^2}{abr}
$$

o **Suma de cuadrados del factor A**

$$
SS(A) = \frac{\sum_{i=1}^{a} Y_i^2 (Y..)^2}{n \text{ abr}}
$$

o **Suma de cuadrados del factor B**

$$
SS(B) = \frac{\sum_{j=1}^{b} Y_j^{2} (Y_{..})^2}{ar}^{2} \text{abr}
$$

o **Suma de cuadrados entre los totales de las ab celdas**

$$
SS_{subtotales} = \frac{Yi_j^{2}}{2} \frac{(Y, .)^2}{abr}
$$

o **Suma de cuadrados de la interacción AB**

SS (E)=SS<sub>subtotales</sub>-SS(A)-SS(B)

o **Suma de cuadrados del error**

 $SS(E)=$   $SS(T)-SS$ <sub>subtotales</sub>

En base a los resultados de la suma de cuadrados, se procede a construir la tabla E.1.1:

| Análisis de Varianza                  |                              |                                   |                                 |             |                           |  |  |  |
|---------------------------------------|------------------------------|-----------------------------------|---------------------------------|-------------|---------------------------|--|--|--|
| <b>Fuente de</b><br>variación<br>(FV) | Suma de<br>cuadrados<br>(SS) | <b>Grados</b><br>libertad<br>(GL) | <b>Cuadrados</b><br>medios (CM) | <b>Fcal</b> | <b>Ftab</b>               |  |  |  |
| <b>Total</b>                          | SS(T)                        | (abr)-1                           |                                 |             |                           |  |  |  |
| <b>Efecto A</b>                       | SS(A)                        | (a-1)                             | SS(A)                           | CM(A)       | GLss(A)<br>V1             |  |  |  |
|                                       |                              |                                   | $(a-1)$                         | CM(E)       | V <sub>2</sub><br>GLss(E) |  |  |  |
| <b>Efecto B</b>                       | SS(B)                        | $(b-1)$                           | SS(B)                           | CM(B)       | GLss(B)<br>V1             |  |  |  |
|                                       |                              |                                   | $(b-1)$                         | CM(E)       | V <sub>2</sub><br>GLss(E) |  |  |  |
| <b>Interacción</b>                    | SS (AB)                      | (a-1)(b-                          | SS(AB)                          | CM(AB)      | GLss(AB)<br>V1            |  |  |  |
| <b>AB</b>                             |                              |                                   | (a-1)(b-1)                      | CM(E)       | V2<br>GLss(E)             |  |  |  |
| <b>Error</b>                          | SS(E)                        | $ab(r-1)$                         | SS(E)                           |             |                           |  |  |  |
|                                       |                              |                                   | $ab(r-1)$                       |             |                           |  |  |  |
|                                       |                              |                                   |                                 |             |                           |  |  |  |

**Tabla E.1.1**

**Fuente:**Ramírez, 2011.

#### **ANEXO E.2**

La tablaE.2.1, muestra los resultados del contenido de humedad base de la variable respuesta del proceso de secado para obtener chips de olluco.

**Tabla E.2.1 Contenido de humedad del diseño experimental en el proceso de secado para obtener chips de olluco**

| Tipo   |                | Factor B y Factor C |            |                |      |                |      | <b>Total</b>   |      |       |
|--------|----------------|---------------------|------------|----------------|------|----------------|------|----------------|------|-------|
| de     |                | Temperatura         |            |                |      |                |      |                |      | (Yi)  |
| corte  |                | 60 °C               |            | $65^{\circ}$ C |      | $60^{\circ}$ C |      | $65^{\circ}$ C |      |       |
|        |                |                     | 20 minutos |                |      | 30 minutos     |      |                |      |       |
| Factor |                | 1,60                | 3,11       | 1,83           | 3,43 | 1,85           | 3,54 | 1,62           | 3,18 | 13,26 |
| Α      | mm             | 1,51                |            | 1,60           |      | 1,69           |      | 1,56           |      |       |
|        | $\overline{2}$ | 0,37                | 0.71       | 1,31           | 2,56 | 0,36           | 0,71 | 0,25           | 0,54 | 4,52  |
|        | mm             | 0,34                |            | 1,25           |      | 0,35           |      | 0,29           |      |       |
|        | 3              | 0,88                | 1,72       | 1,16           | 2,26 | 0,87           | 1,76 | 1,58           | 3,03 | 8,77  |
|        | mm             | 0,84                |            | 1,10           |      | 0,89           |      | 1,45           |      |       |
| Total  |                |                     | 5,54       |                | 8,25 |                | 6,01 |                | 6,75 | 26,55 |

**Fuente:** Elaboración propia.

16.11

Tomando en cuenta las ecuaciones del análisis estadístico (Anexo E.1), se tiene:

#### o **Suma de cuadrados total**

SC(T)= 1,60<sup>2</sup> +1,51<sup>2</sup>+0,37<sup>2</sup>+4<sup>2</sup>+.......+1,58<sup>2</sup> +1,45<sup>2</sup>-  $\frac{(26,55)^2}{3*3*3}$ = 137,58

o **Suma de cuadrados del factor A**

$$
SC(A) = \frac{(5,54)^2 + (8,25)^2 + (6,01)^2 + (6,75)^2 (26,55)^2}{3 \times 2} = 93,92
$$

#### o **Suma de cuadrados del factor B**

$$
SC(B) = \frac{(13,26)^2 + (4,52)^2 + (8,77)^2}{3^*2} \cdot \frac{(26,55)^2}{3^*3^*2} = 1,59
$$

#### o **Suma de cuadrados de la interacción AB**

$$
SS_{\text{subtotalless}} = \frac{(3,11)^2 + (0,71)^2 + (1,72)^2 + \dots (3,18)^2 + (0,54)^2 + (3,03)^2}{2} - \frac{(26,55)^2}{3 \cdot 3 \cdot 2} = 48,85
$$

#### o **Suma de cuadrados del error**

SC(E)= 137,58-48,85=88,73

En base a los resultados de la suma de cuadrados, se procede a construir la tabla E.2.2:

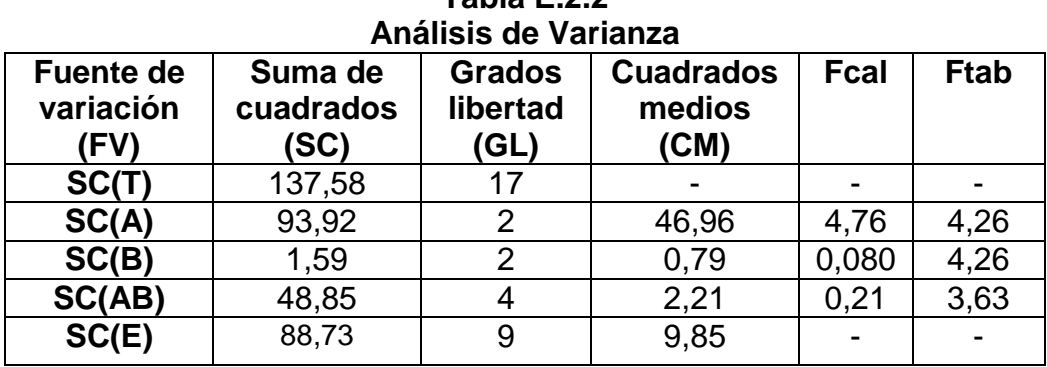

# **Tabla E.2.2**

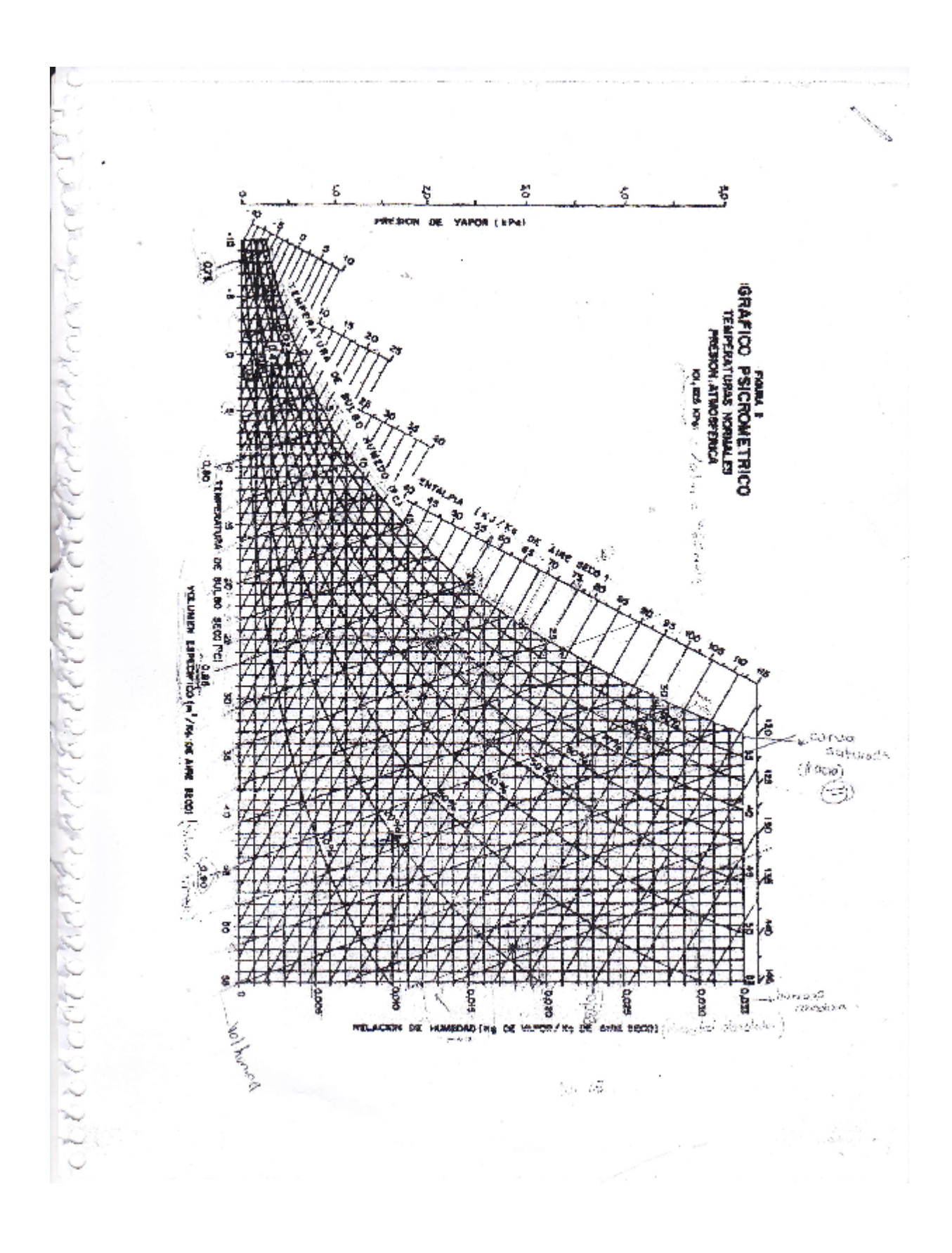

**MUESTRAS DE LA EVALUACIÓN SENSORIAL EN EL PROCESO DE DESHIDRATACIÓN**

**Tipo de corte 1 mm 60ºC**

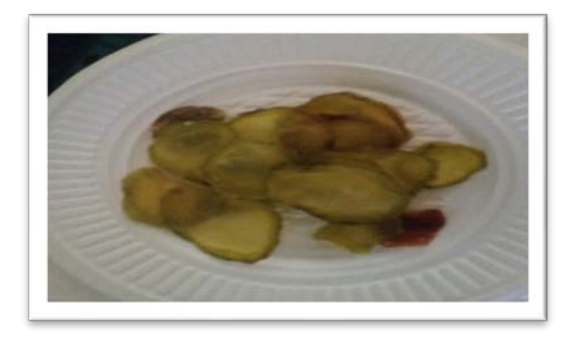

 **Tipo de corte 2 mm 60ºC**

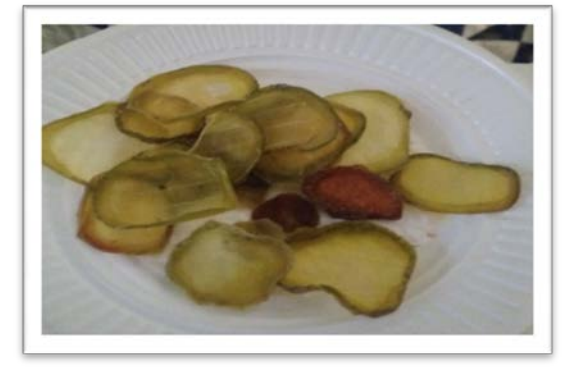

**Tipo de corte 3 mm 60ºC**

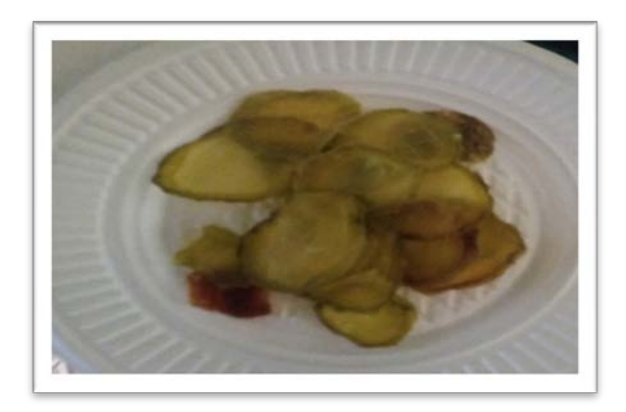

# **MUESTRAS DE LA EVALUACIÓN SENSORIAL EN EL PROCESO DE DESHIDRATACIÓN**

**Tipo de corte 1 mm 65ºC**

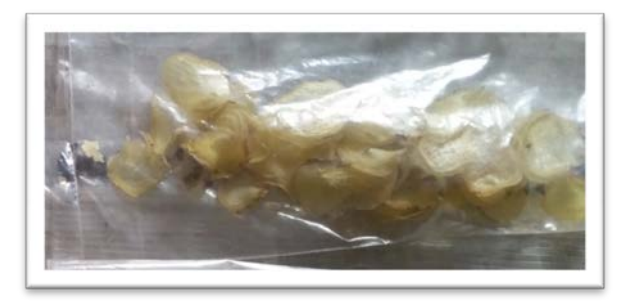

**Tipo de corte 2 mm 65ºC**

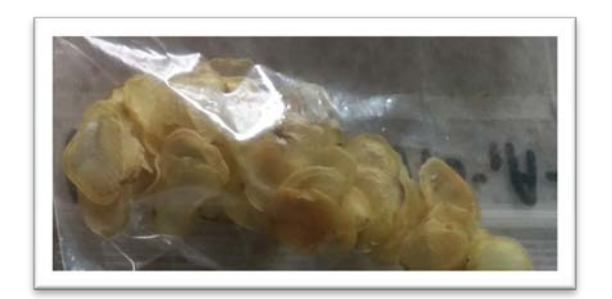

**Tipo de corte 3 mm 65ºC**

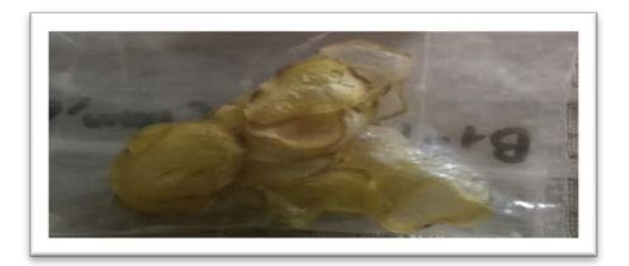

**PRODUCTO FINAL CHIPS DE OLLUCO**

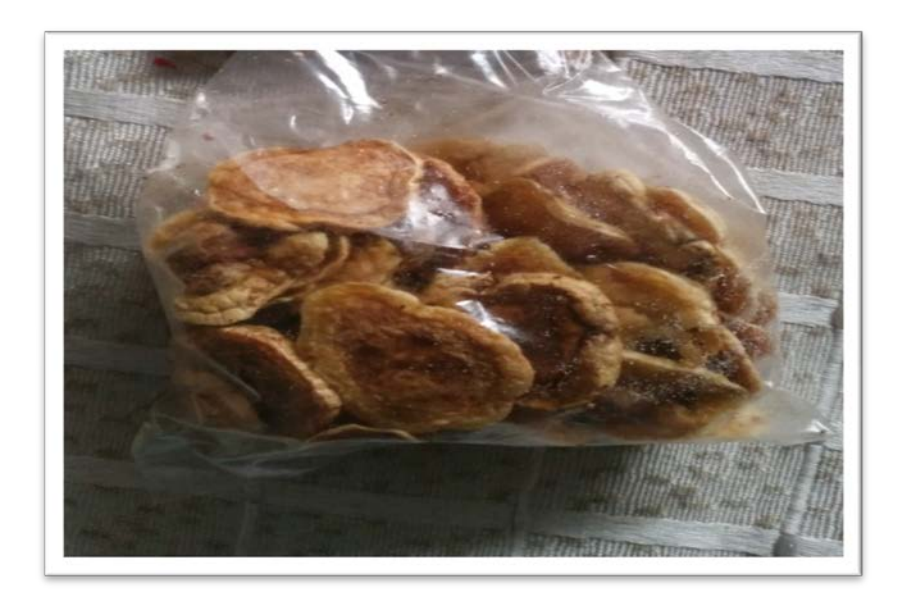